# Automation of Rolling Upgrade for Hadoop Cluster without Data Loss and Job Failures

May 17, 2017

Hiroshi Yamaguchi & Hiroyuki Adachi

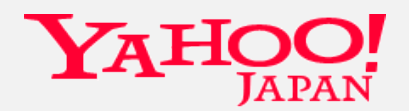

Copyright © 2017 Yahoo Japan Corporation. All Rights Reserved.

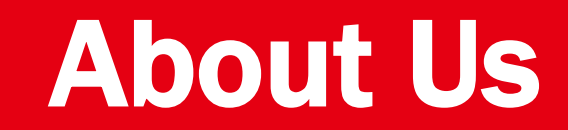

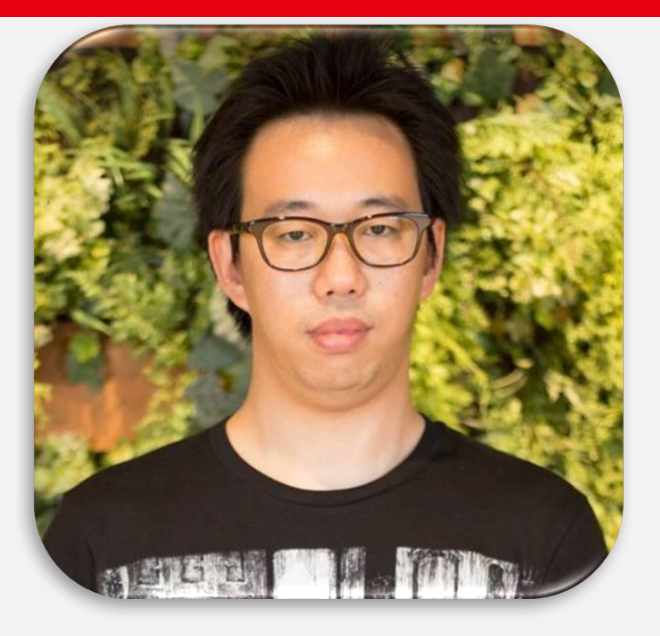

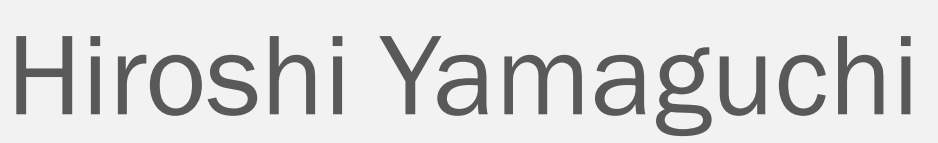

• Hadoop DevOps Engineer

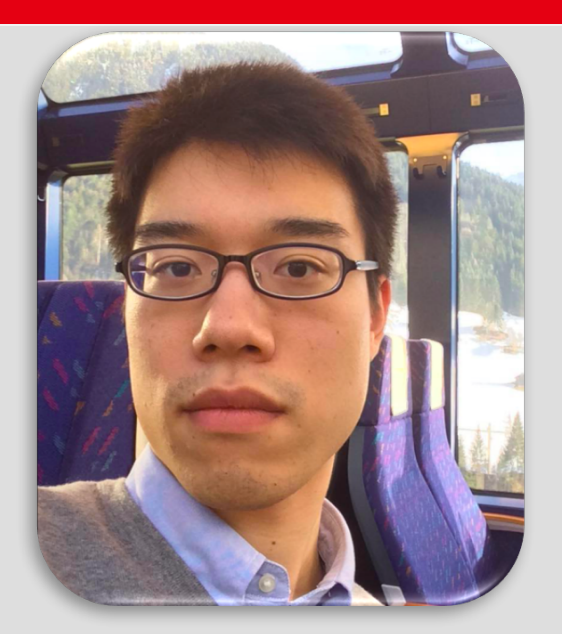

#### Hiroyuki Adachi

• Hadoop Engineer

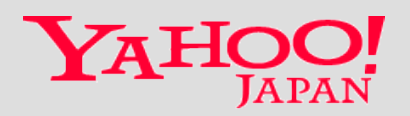

#### Largest Portal Site in Japan

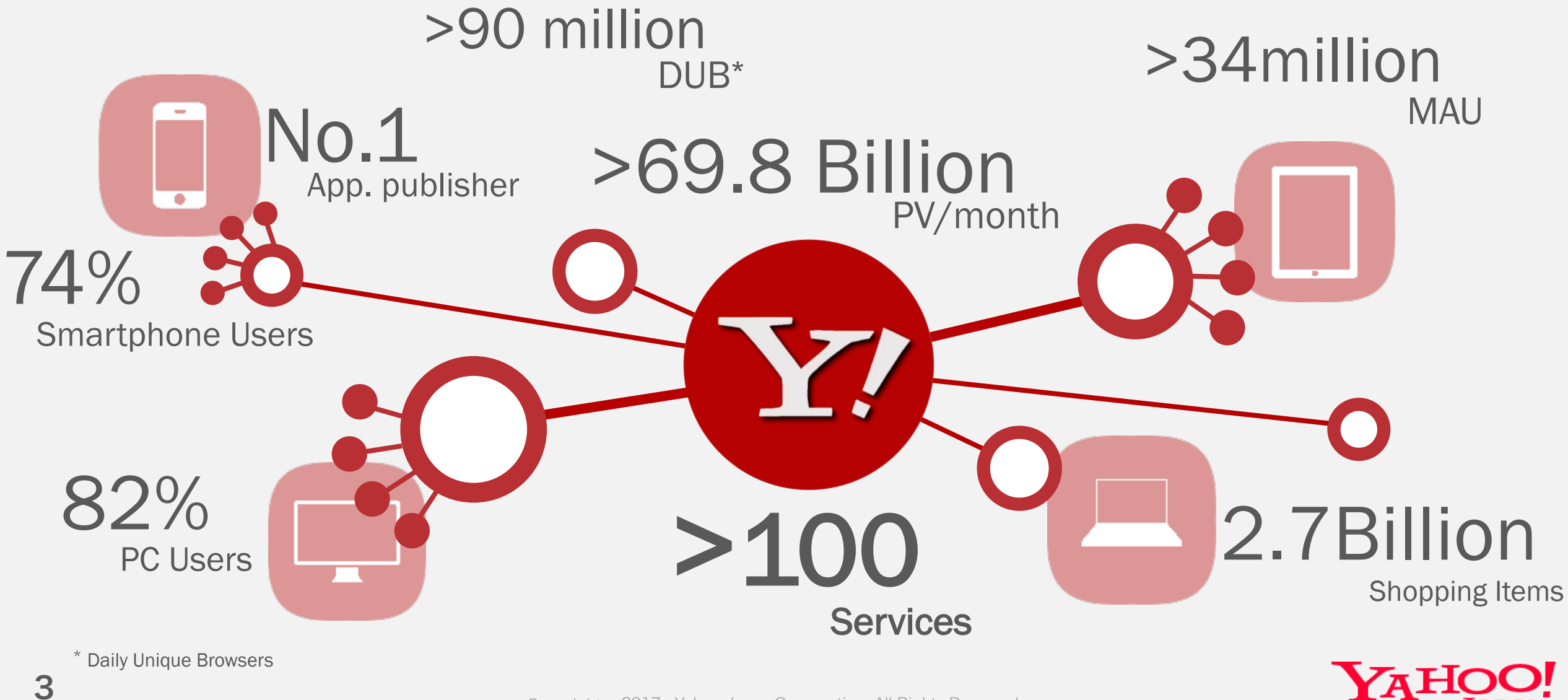

### Overview of Our Data Platform

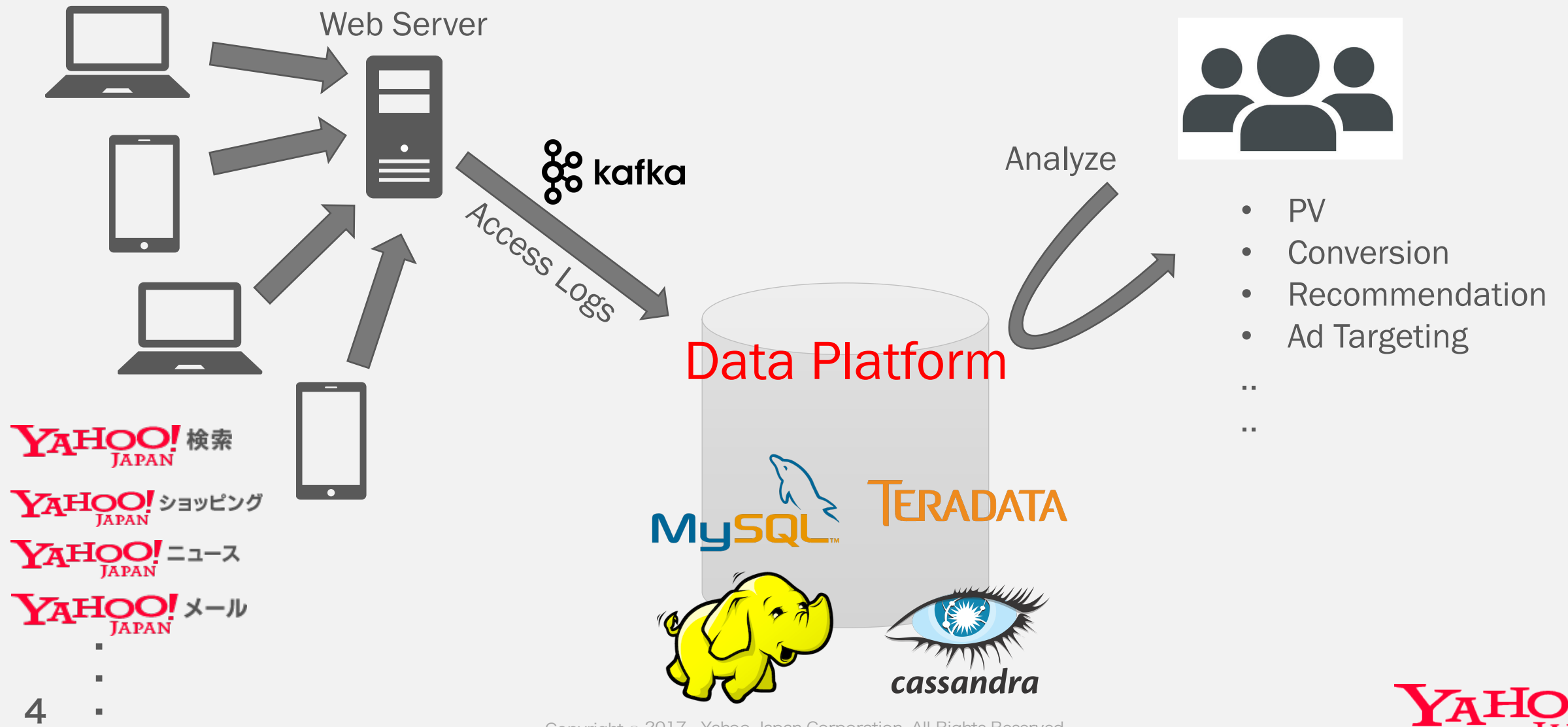

Copyright © 2017 Yahoo Japan Corporation. All Rights Reserved.

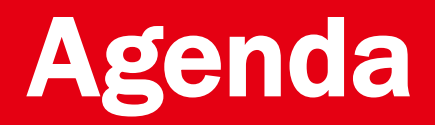

#### 1. Our Hadoop Cluster

- 2. Issues Involved in Previous Upgrade
- 3. Upgrade Approach
- 4. How to Upgrade
- 5. Results
- 6. Conclusion

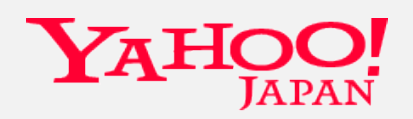

## Our Hadoop Cluster

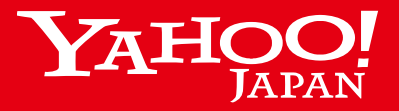

Copyright © 2017 Yahoo Japan Corporation. All Rights Reserved.

#### **Overview**

- $\cdot$  HDP 2.3 + Ambari 2.2
- Almost all core components are configured with HA
	- HA: NameNode, ResourceManager, JournalNode, Zookeeper
	- Non HA: Application Timeline Server
- Secured with Kerberos
- 800 slave nodes
	- DataNode/NodeManager
- Other components
	- HiveServer2, Oozie, HttpFS

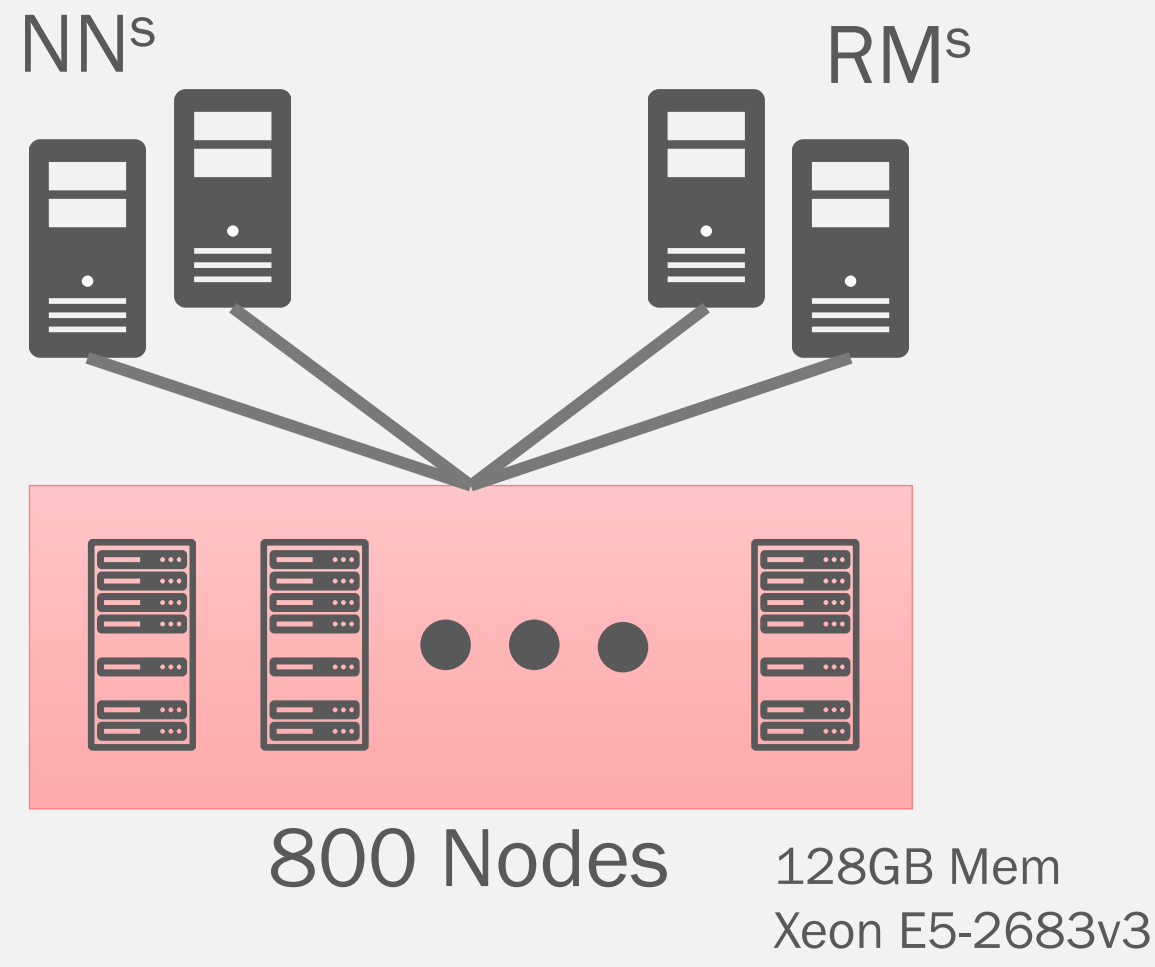

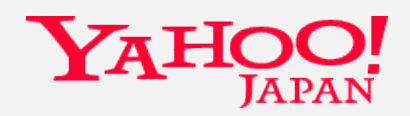

#### Data Volume

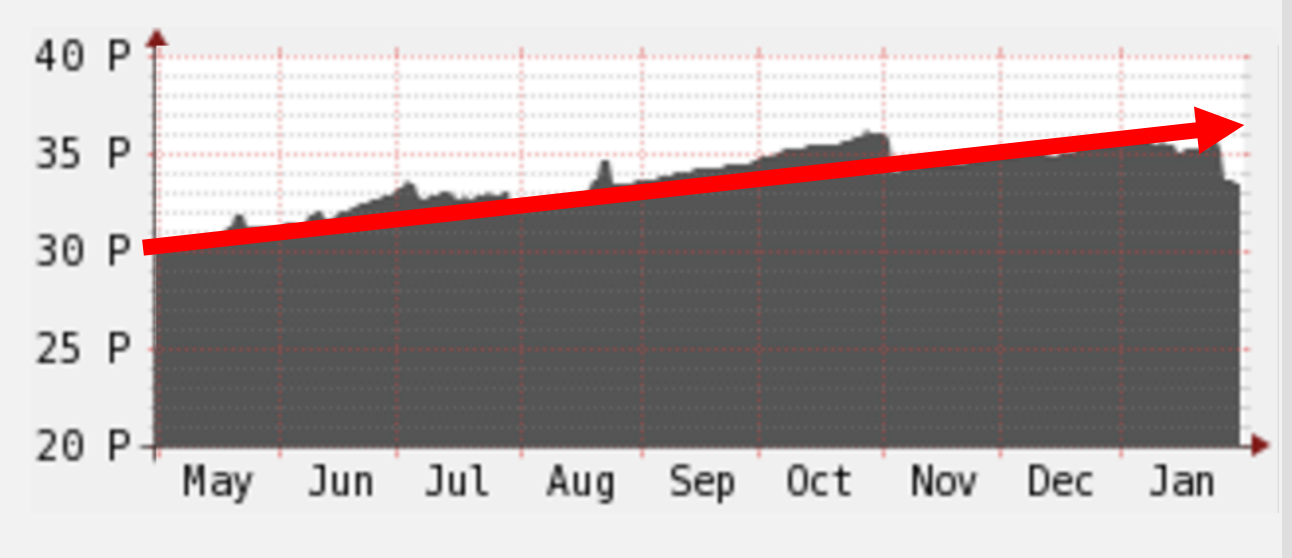

#### Increase in data volume

- Total stored data 37 PB
- Increases about 50 ~ 60 TB/day

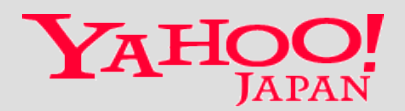

### Work Load

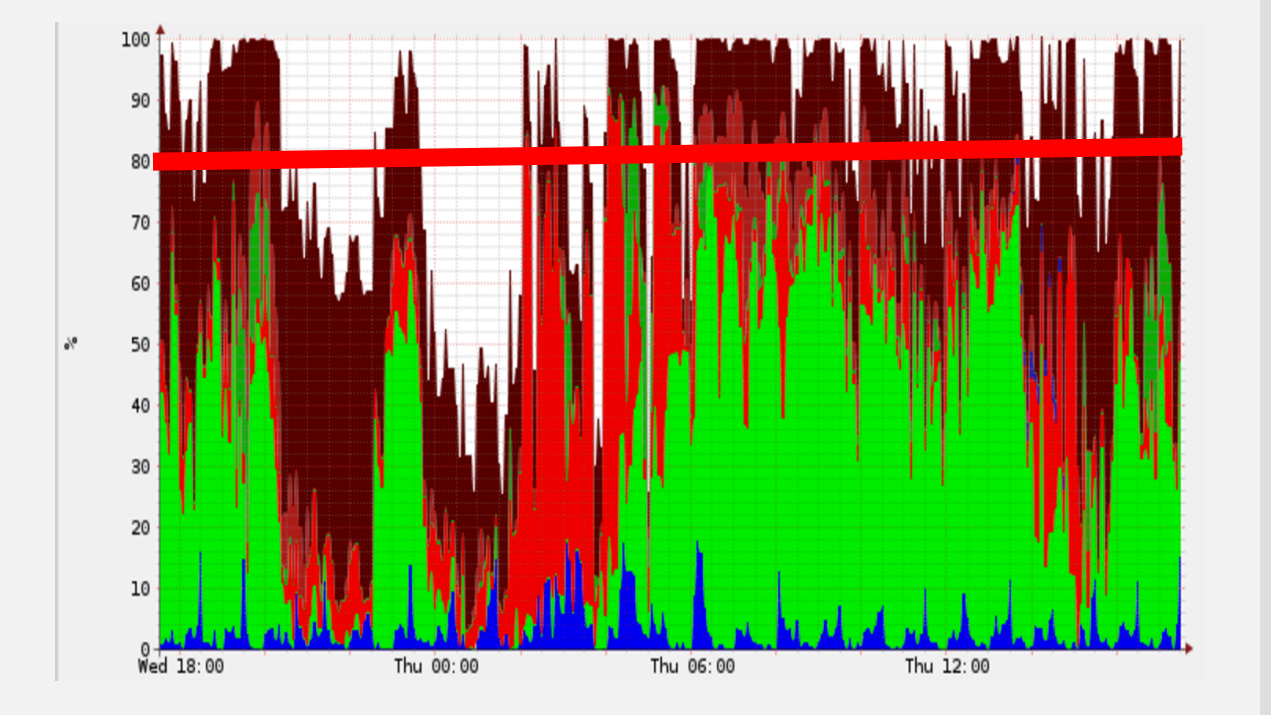

#### YARN work load of the day growing

- Multi-tenant cluster
	- ETL / E-Commerce / Advertising / Search ...
	- $20K \sim 30K$  jobs/day
- Average resource utilization is over 80%
- Data processing needs are

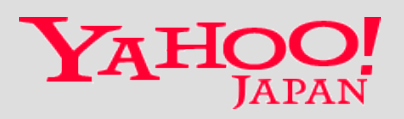

## Issues Involved

in

# Previous Upgrade

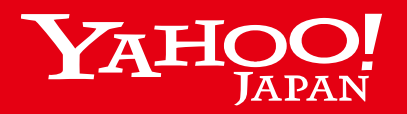

Copyright © 2017 Yahoo Japan Corporation. All Rights Reserved.

#### Previous Upgrade

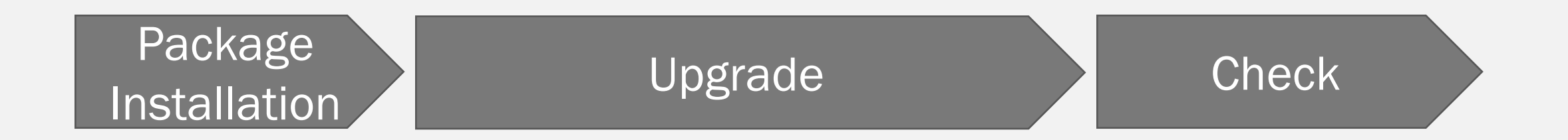

- Performed in Q4 2015
- Without using Ambari
- Manual Express Upgrade including above mentioned steps

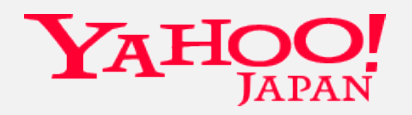

### Previous Upgrade

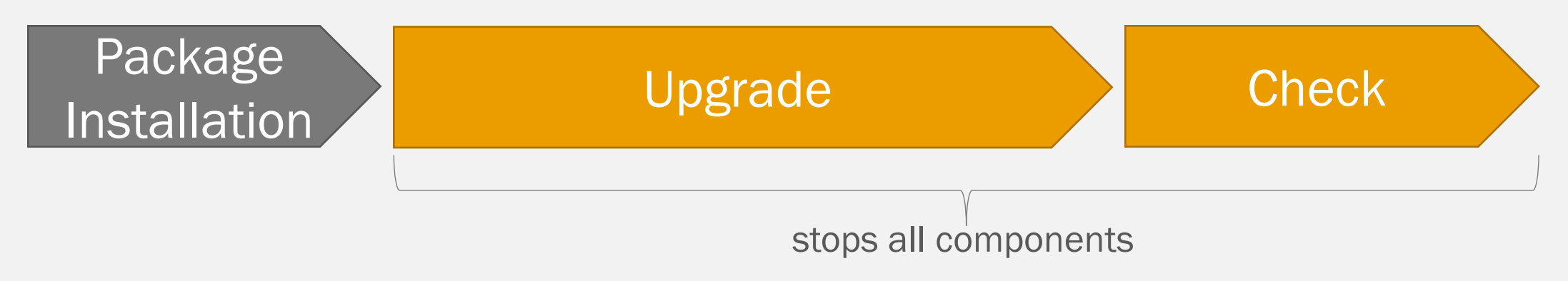

- Upgrade
	- Restarting all components for updates to come into effect
- Check
	- Component's normality checks
	- Wait till missing blocks to be fixed

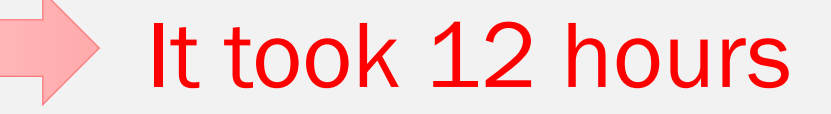

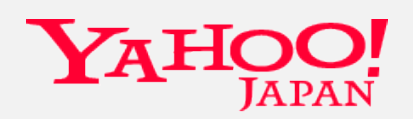

#### Issue 1 : 12 Hours of Cluster Down

- Why took so long?
	- Large number of slave nodes
	- Multiple nodes failed to start after upgrade
	- Job failed due to data loss
	- Must recover missing blocks

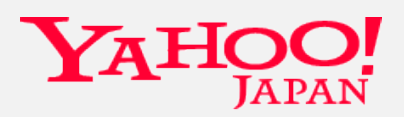

#### Issue 2 : Finding Right Schedule

- Challenging to find a right schedule
	- Cluster is multi-tenant, shared by hundreds of services
	- Picking a day with minimal impact  $\frac{18}{314}$   $\frac{8}{17}$   $\frac{18}{18}$  e.g. A day without weekly or monthly running jobs  $\frac{314}{15}$   $\frac{18}{12}$   $\frac{24}{12}$ e.g. A day without weekly or monthly running jobs

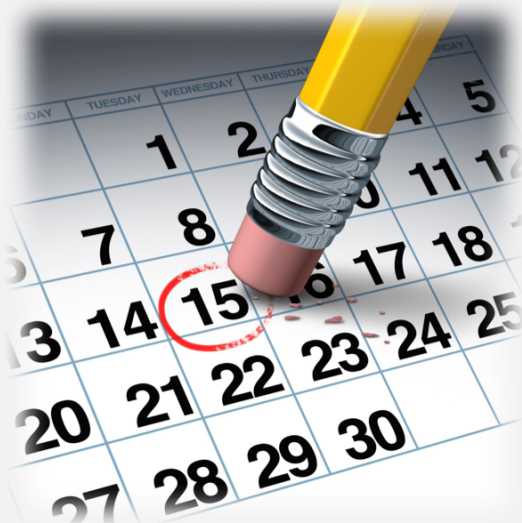

Photo by: Aflo

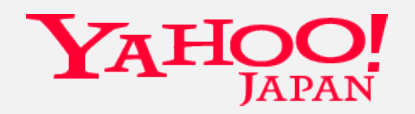

#### Issue 3 : Coordinating Resource Allocation

- Post-Upgrade : Restarting all jobs simultaneously caused resource exhaustion
- Jobs were recovered by precedence

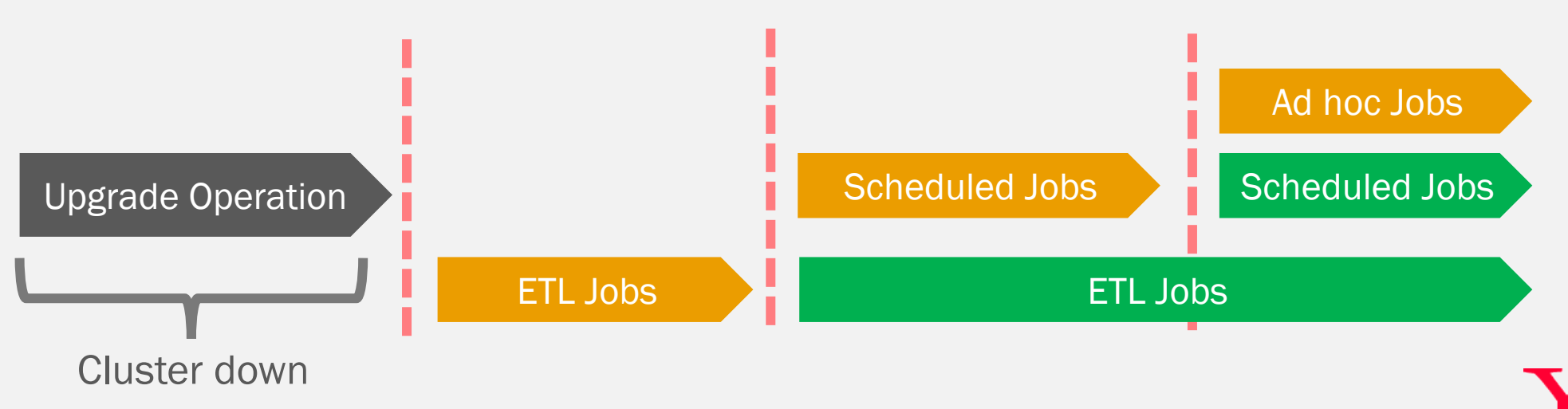

Resource Allocation

#### Issues to be Addressed

- Storage
	- Should not affect HDFS Read/Write
	- Should prevent missing blocks
- Processing
	- To keep Components (Hive, Oozie ...) working

### Impact-less upgrade operation

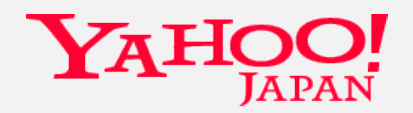

## Upgrade Approach

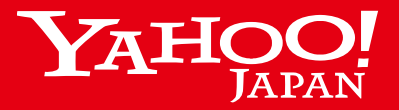

Copyright © 2017 Yahoo Japan Corporation. All Rights Reserved.

#### Possible Upgrading Methods

- 1. Ambari Provided Express Upgrade
- 2. Ambari Provided Rolling Upgrade
- 3. Manual Express Upgrade
- 4. Manual Rolling Upgrade

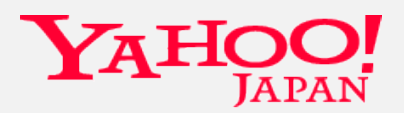

#### Possible Upgrading Methods

- 1. Ambari Provided Express Upgrade
- 2. Ambari Provided Rolling Upgrade
- 3. Manual Express Upgrade
- 4. Manual Rolling Upgrade

1'st and 2'nd are not suitable for our environment 3'rd has several issues as explained earlier

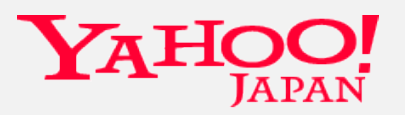

#### Approaches for Upgrading

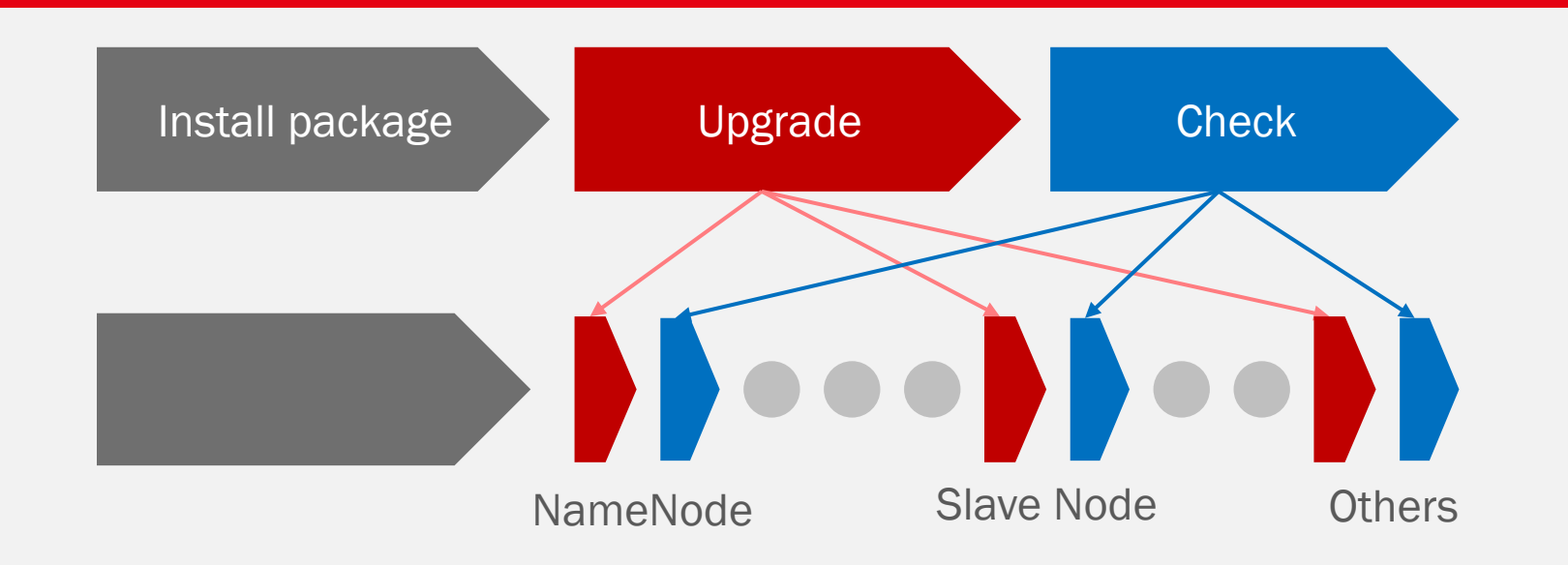

- Impact-less Rolling Upgrade
	- Grouping components e.g. NameNode
	- Upgrading & Checking each component group

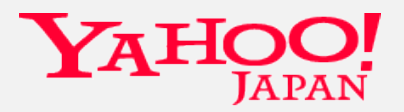

#### Approaches for Upgrading

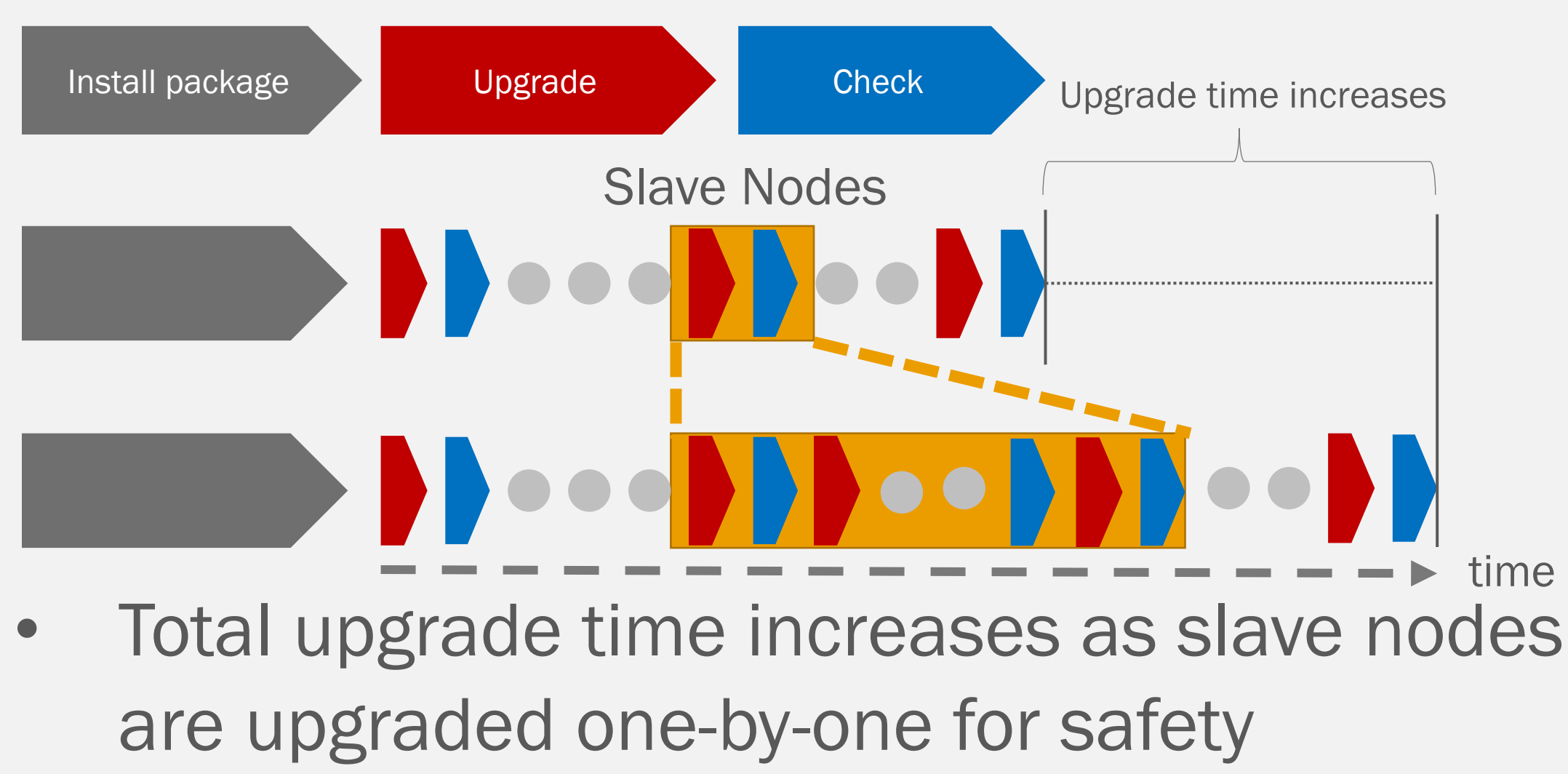

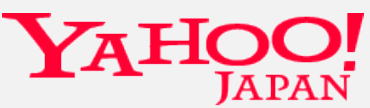

#### Approaches for Upgrading

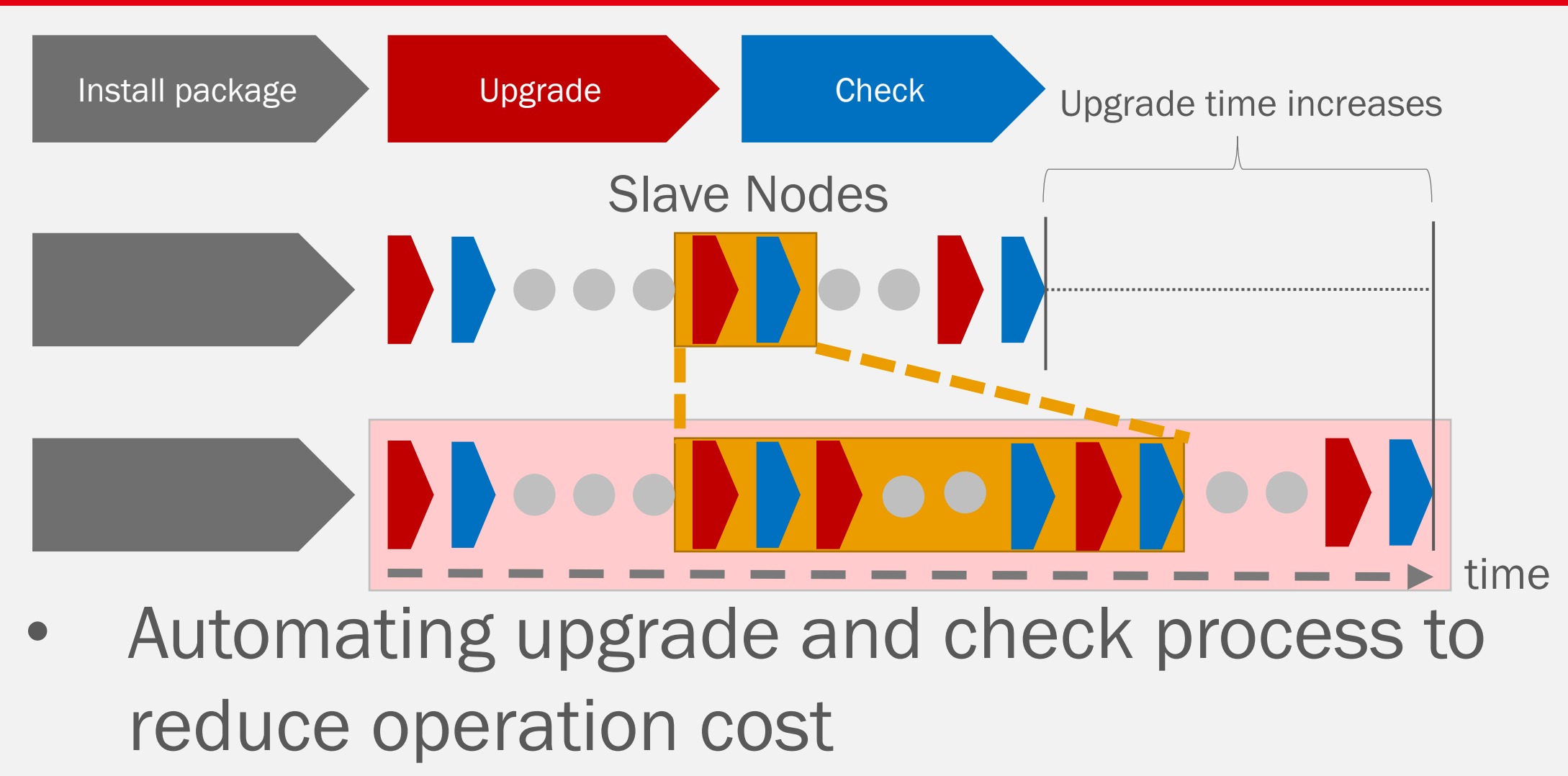

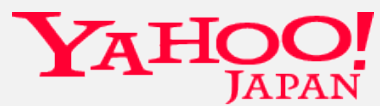

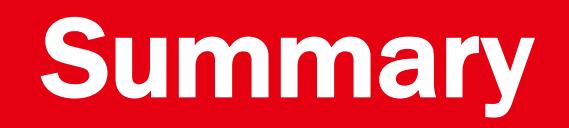

- Impact-less rolling upgrade is possible
- Automating upgrade process reduces operation cost

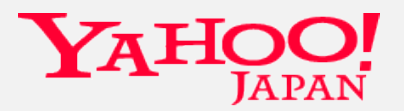

# How to Upgrade

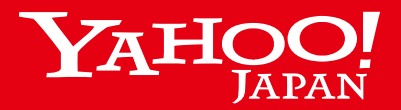

Copyright © 2017 Yahoo Japan Corporation. All Rights Reserved.

#### Target Cluster

- HDP 2.3.x + Ambari 2.2.0
- Master nodes
	- HA: NameNode, ResourceManager, JournalNode, Zookeeper
	- Non-HA: Application Timeline Server
- Slave nodes
	- 800 DataNode/NodeManager
- Others
	- HiveServer2, Oozie, HttpFS

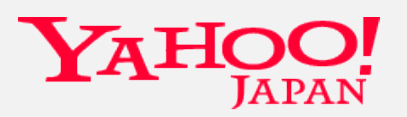

#### Apache Ambari

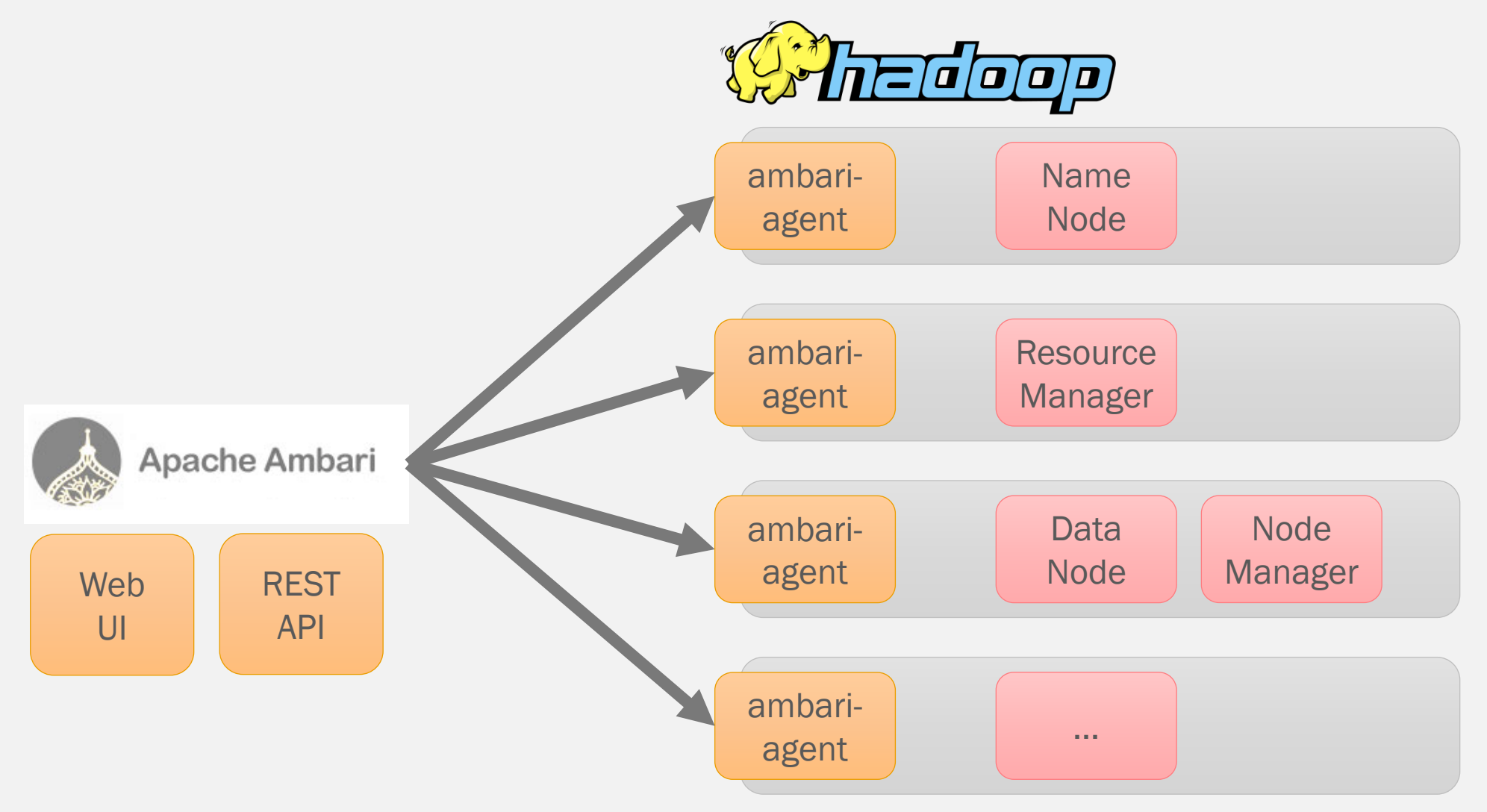

#### Ambari Provided HDP Upgrade Methods

- Express Upgrade
	- Brings down entire cluster
- Rolling Upgrade
	- Cannot control
		- Load balanced HiveServer2 restart
		- Collective DataNode restart

But we can't adopt either of these methods

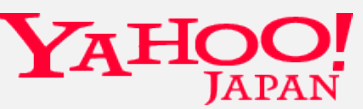

#### Extending Ambari's Operations

- Safety restart and our environment specific operations
	- Ambari Custom Service
		- Additional operations such as NN failover
	- API wrapper scripts
		- Additional confirmation of service normality
		- Precise control

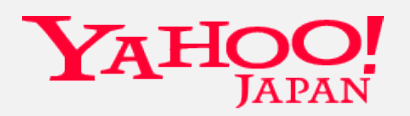

#### For Non-stop Upgrade

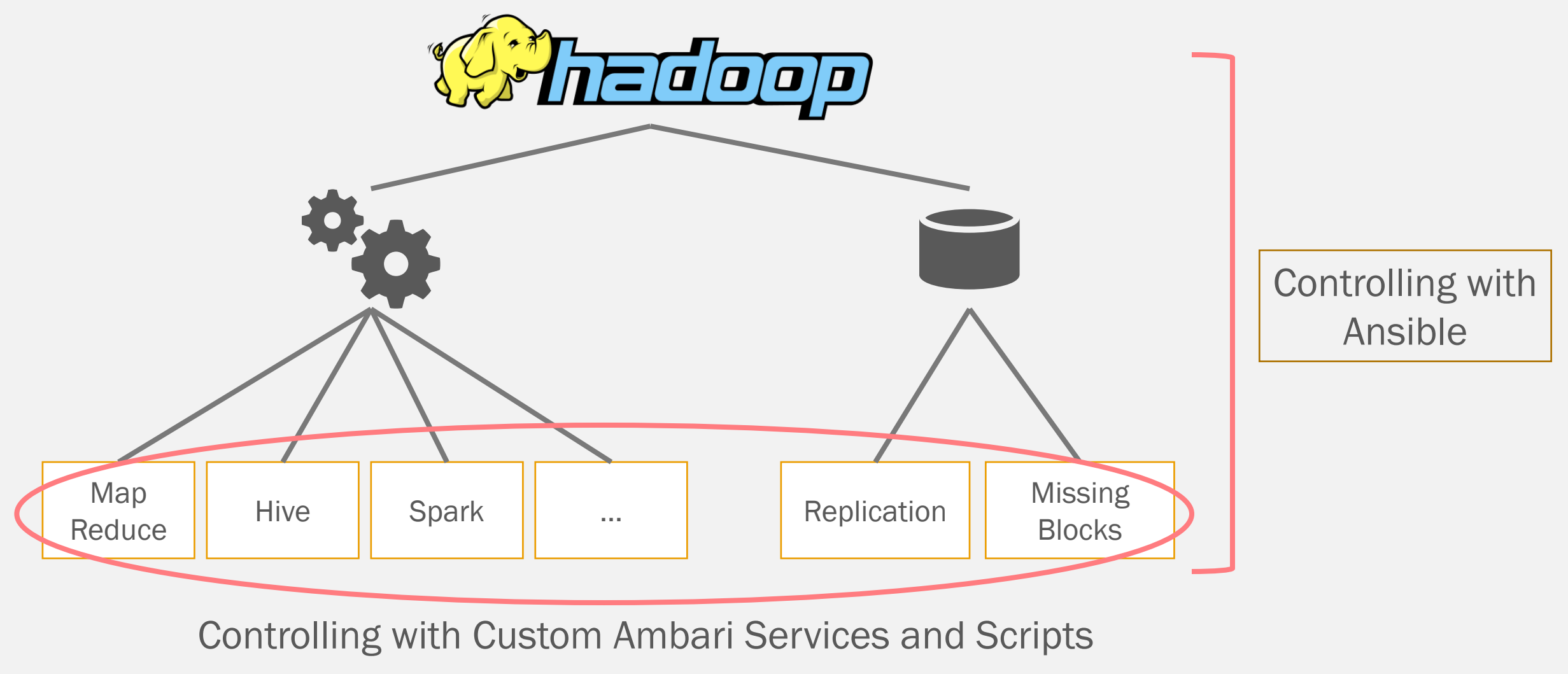

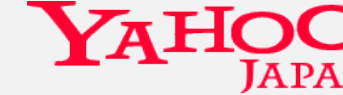

#### Upgrade Flow Control

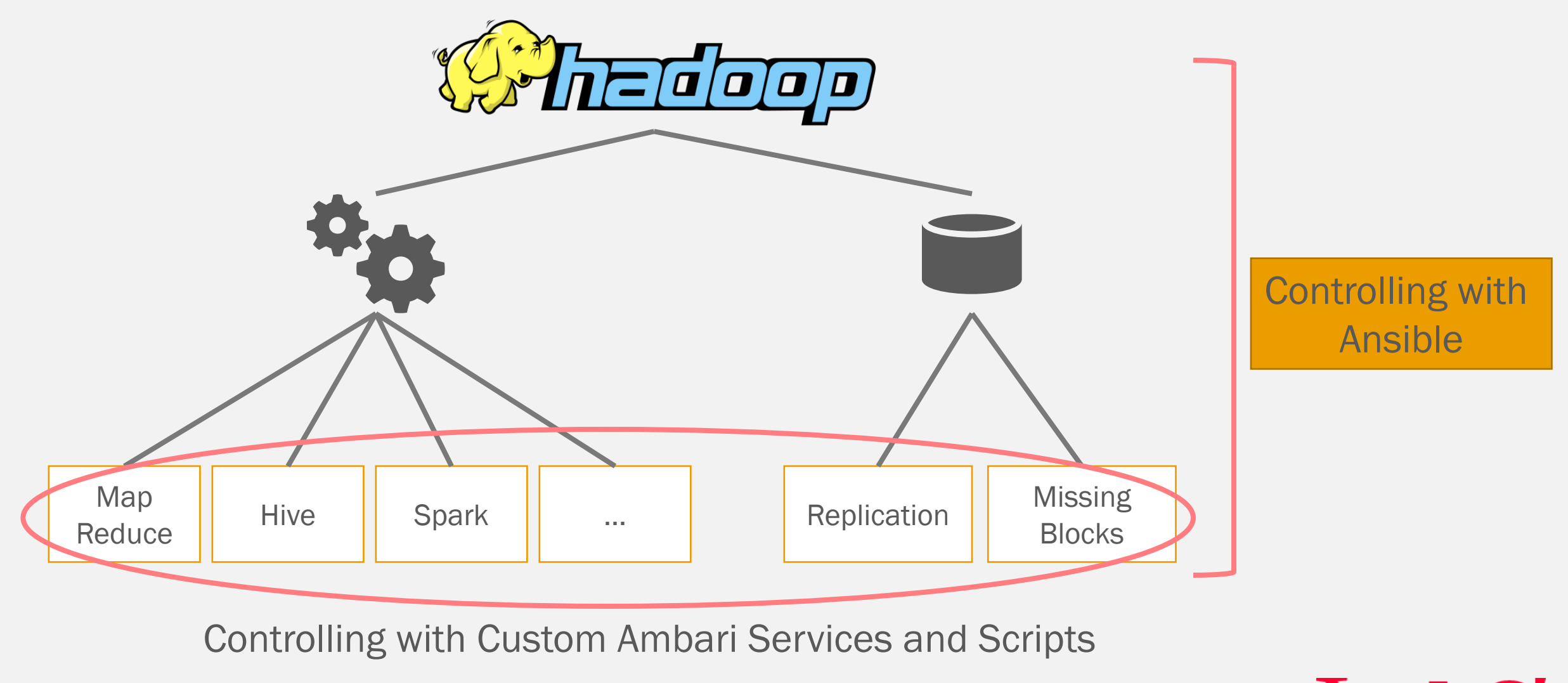

#### Ansible

- Configuration management tool
- Why we chose?
	- Easy to learn
	- Agent less, push based system
	- Can control upgrading workflow

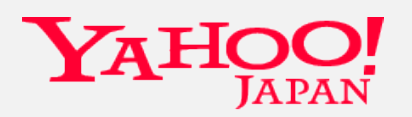

#### Overview of Upgrading with Ansible

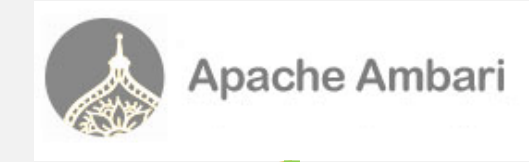

ansible-playbook -i hosts/target\_cluster play\_books/upgrade\_master.yml

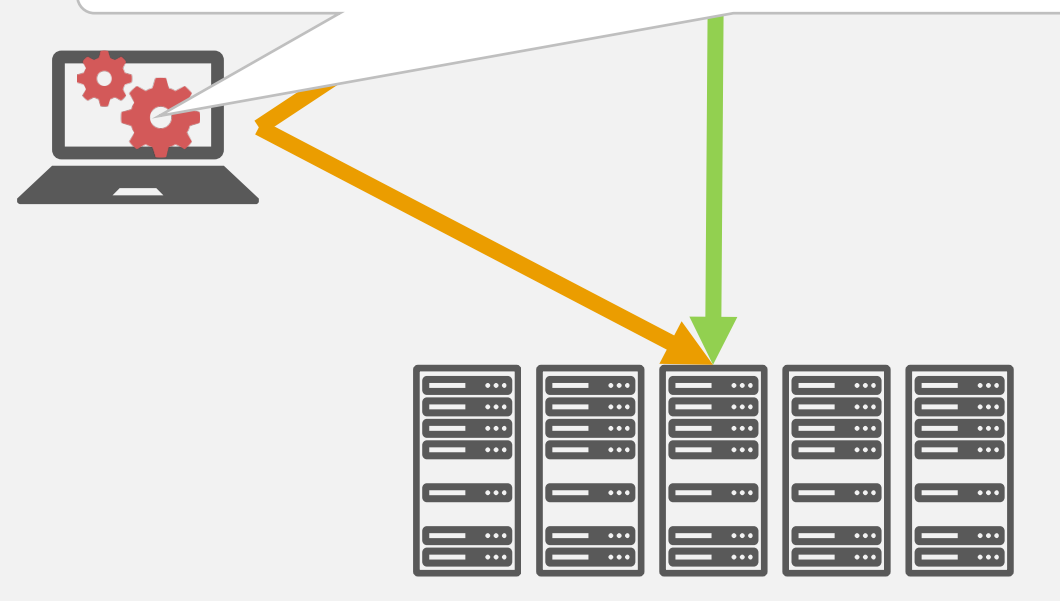

- Configuration management
- Controlling upgrade sequence

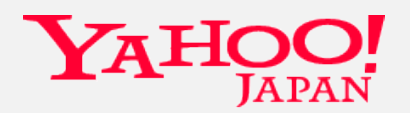

#### Upgrading Flow

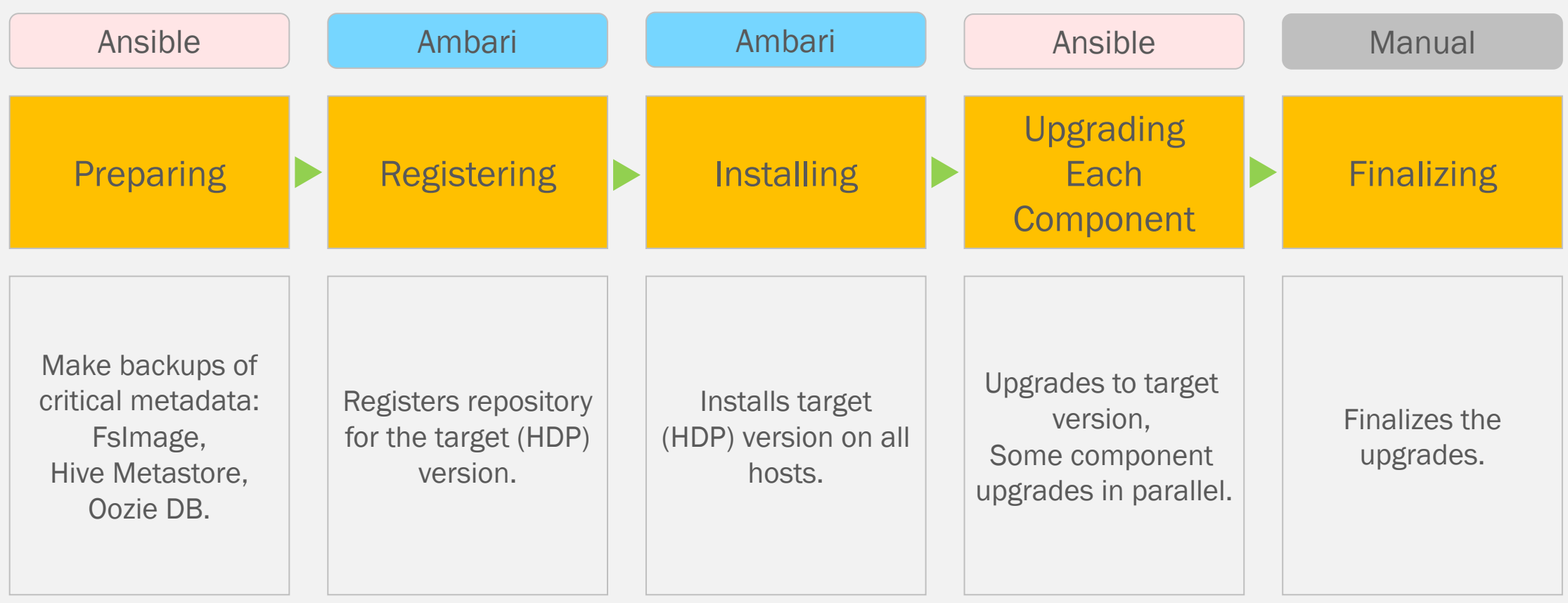

https://docs.hortonworks.com/HDPDocuments/Ambari-2.1.1.0/bk\_upgrading\_Ambari/content/\_manual\_minor\_upgrade.html

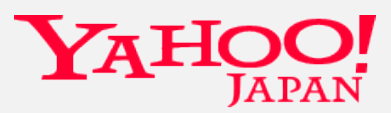

#### Upgrading Each Component

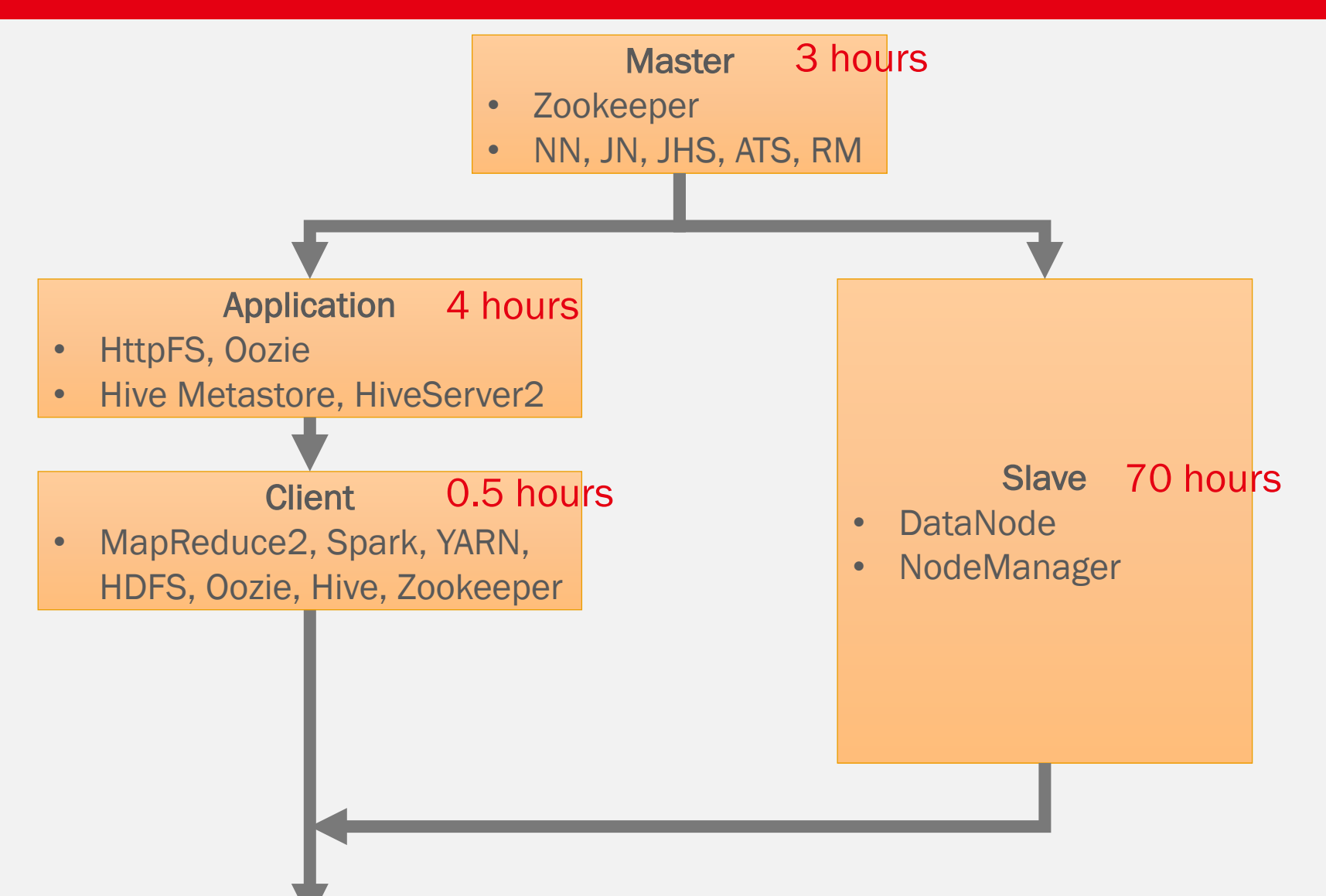

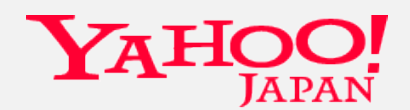

#### Preventing Job Failures

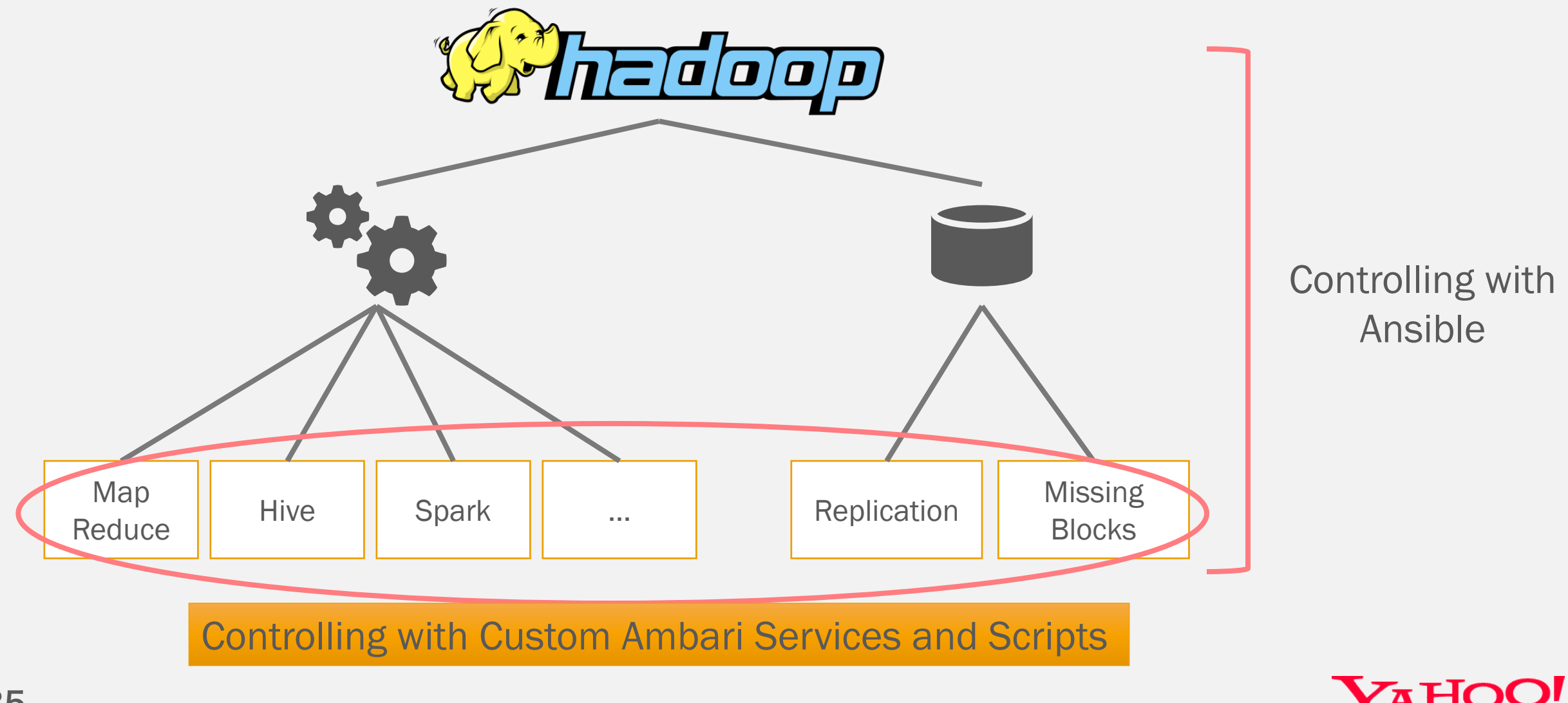

#### Ambari Custom Service

- Ambari can implement custom service
- Operational commands
	- NameNode F/O
	- Load balancer pool add/remove
- Can operate as existing Ambari services

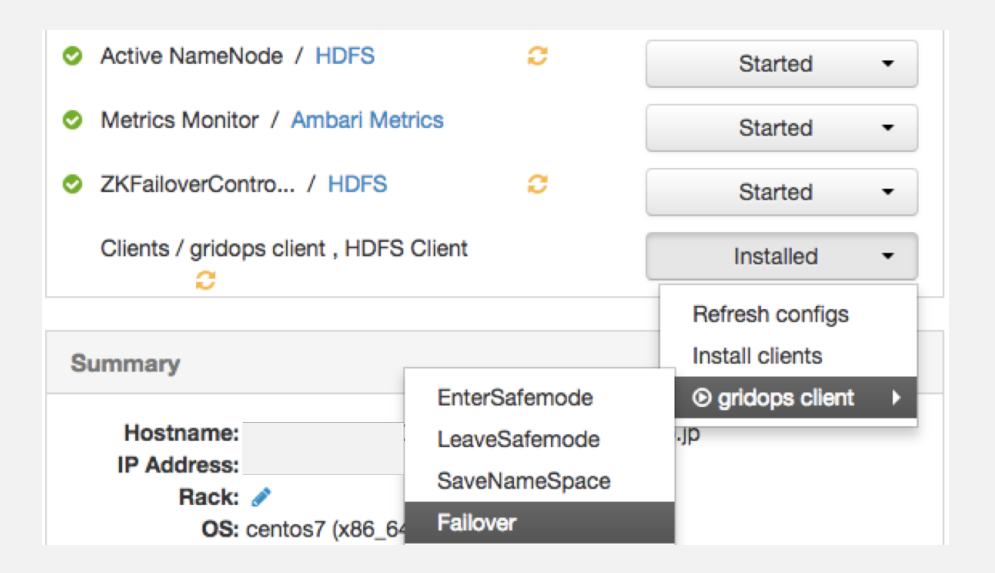

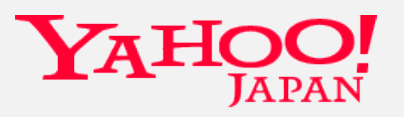

#### Ambari Custom Service

- Add service definition xml and python scripts
- No need of manually executing commands on a server
- Prevents operation miss

<customCommand> <name>Failover</name> <commandScript> <script>scripts/gridops\_client.py</script> <scriptType>PYTHON</scriptType> <timeout>600</timeout> </commandScript> </customCommand> def failover(self, env): Tries to failover from active NameNode to standby NameNode  $\sim 100$ self. kinit superuser(env) ha state =  ${'nn1': None, 'nn2': None}$ ns = Script.get config()['configurations']['gridops-config , ha state['nn1'], stderr = shell.checked\_call('hdfs haad , ha\_state['nn2'], stderr = shell.checked\_call('hdfs haad service  $id = self. get service id(env)$ if service id not in ha state: it ha state, and ha State failover\_from\_to = 'nn1 nn2' elif ha\_state['nn1'] == 'standby' and ha\_state['nn2'] == ' failover\_from\_to = 'nn2 nn1' else: raise Fail('Faild to get HA state of NameNodes') Execute('hdfs haadmin -ns %s -failover %s' % (ns, failover

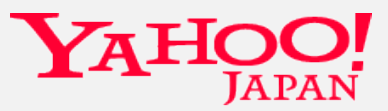

#### Ambari CLI

- In-house script for cluster admins
- A wrapper script using API's of Ambari, NameNode, ResourceManager etc.
- Provides safe operations
	- Pre and post restart check for each component
	- Preventing data loss

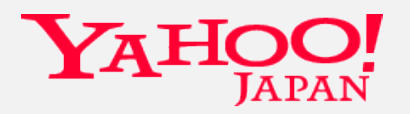

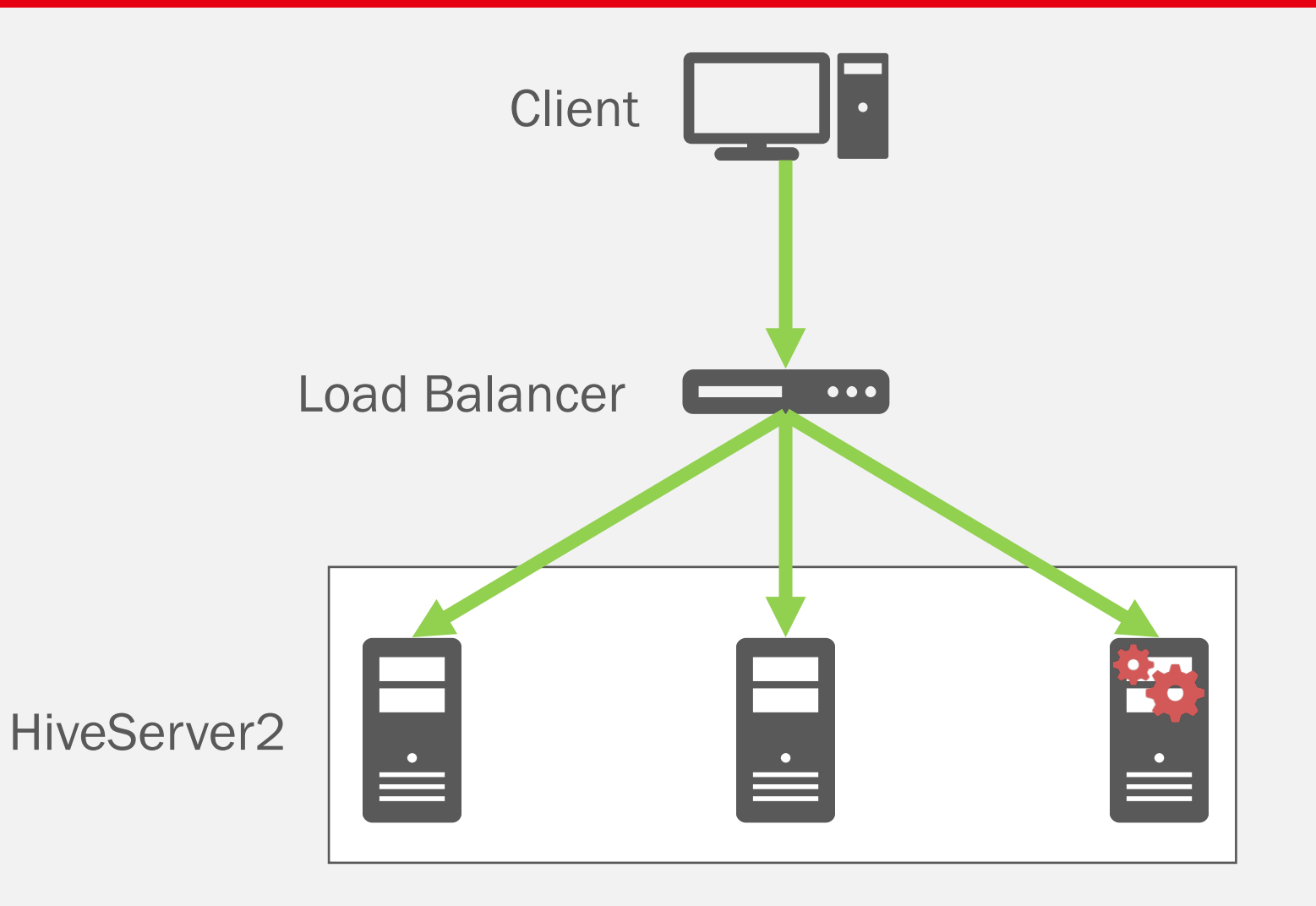

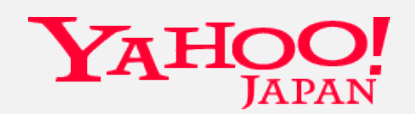

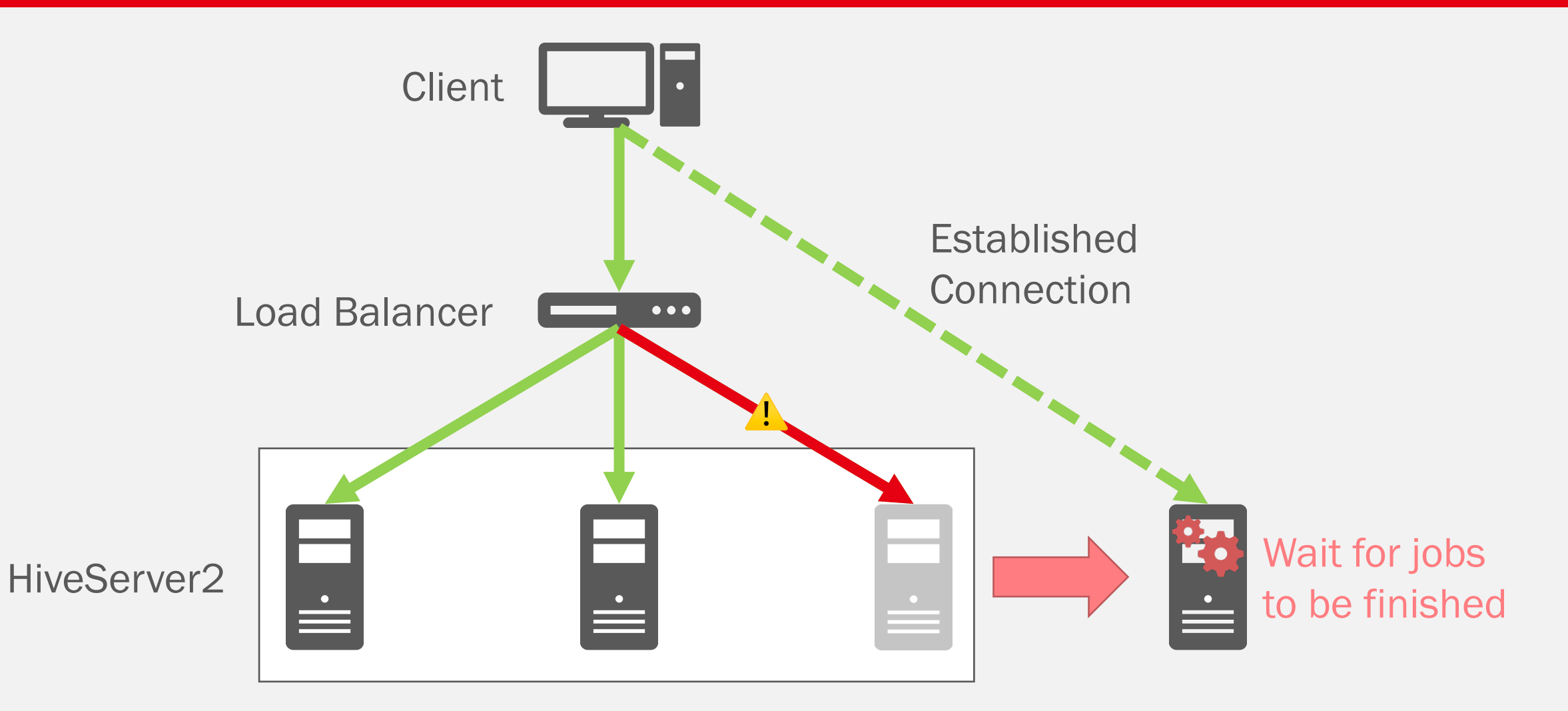

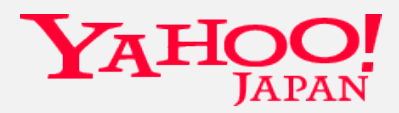

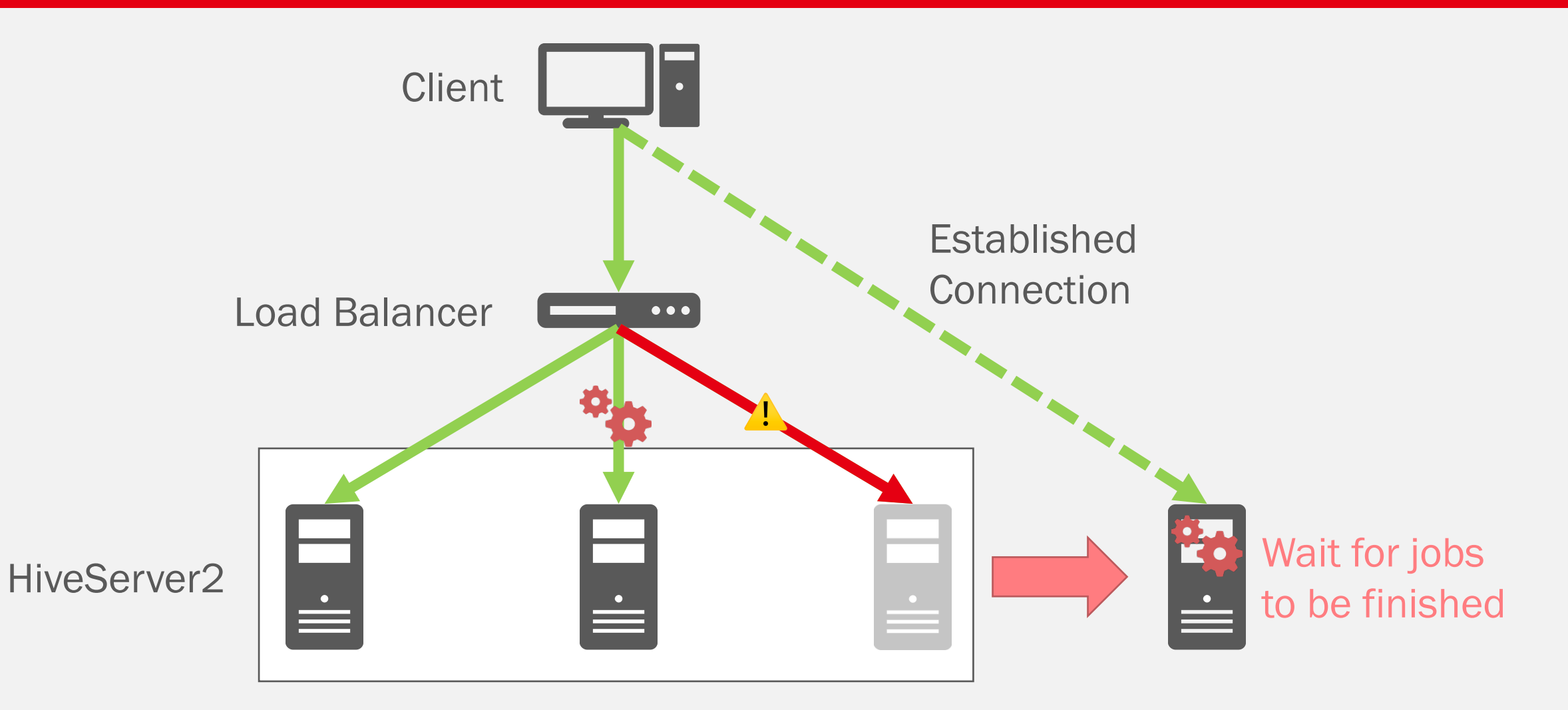

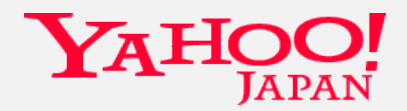

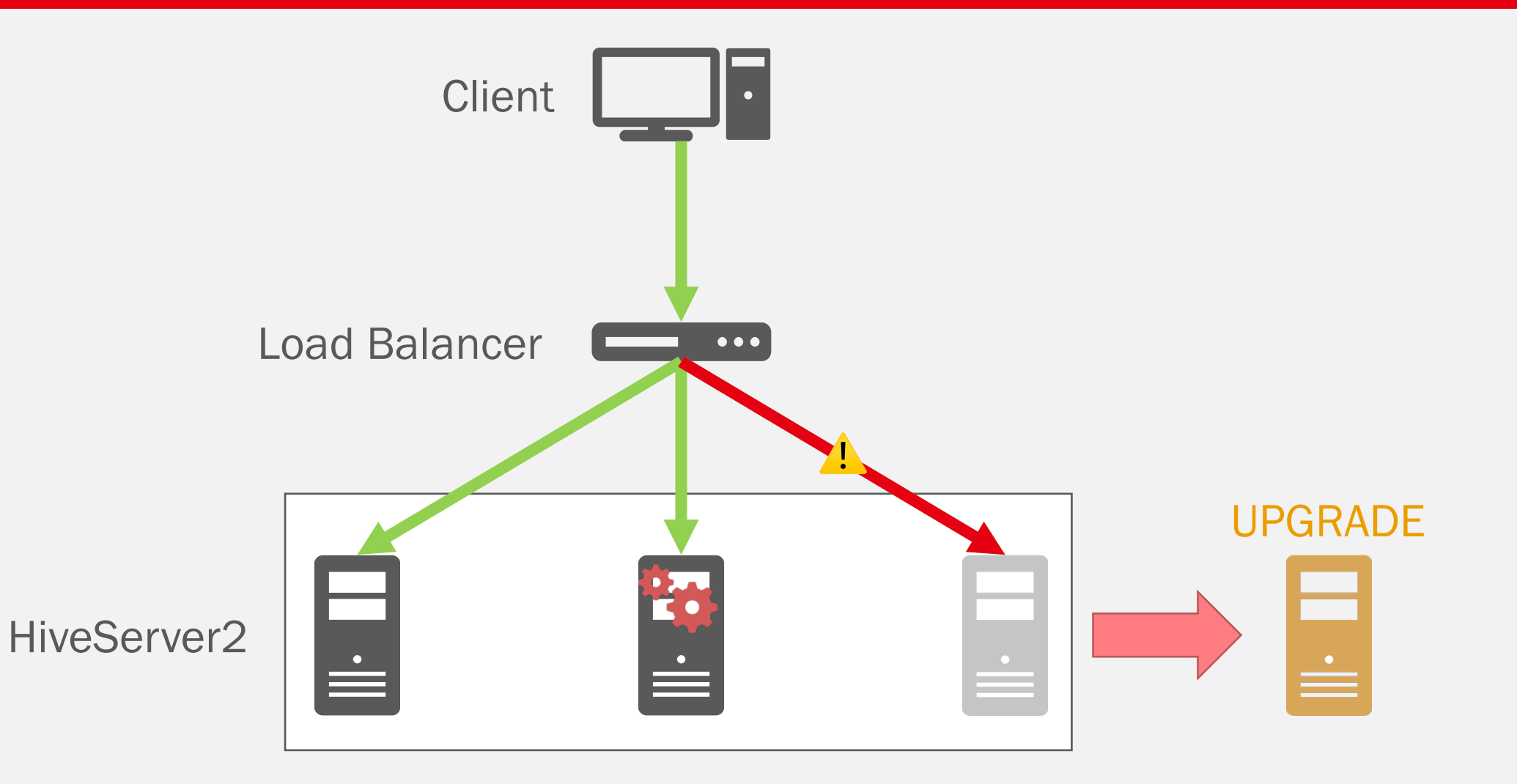

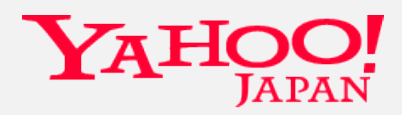

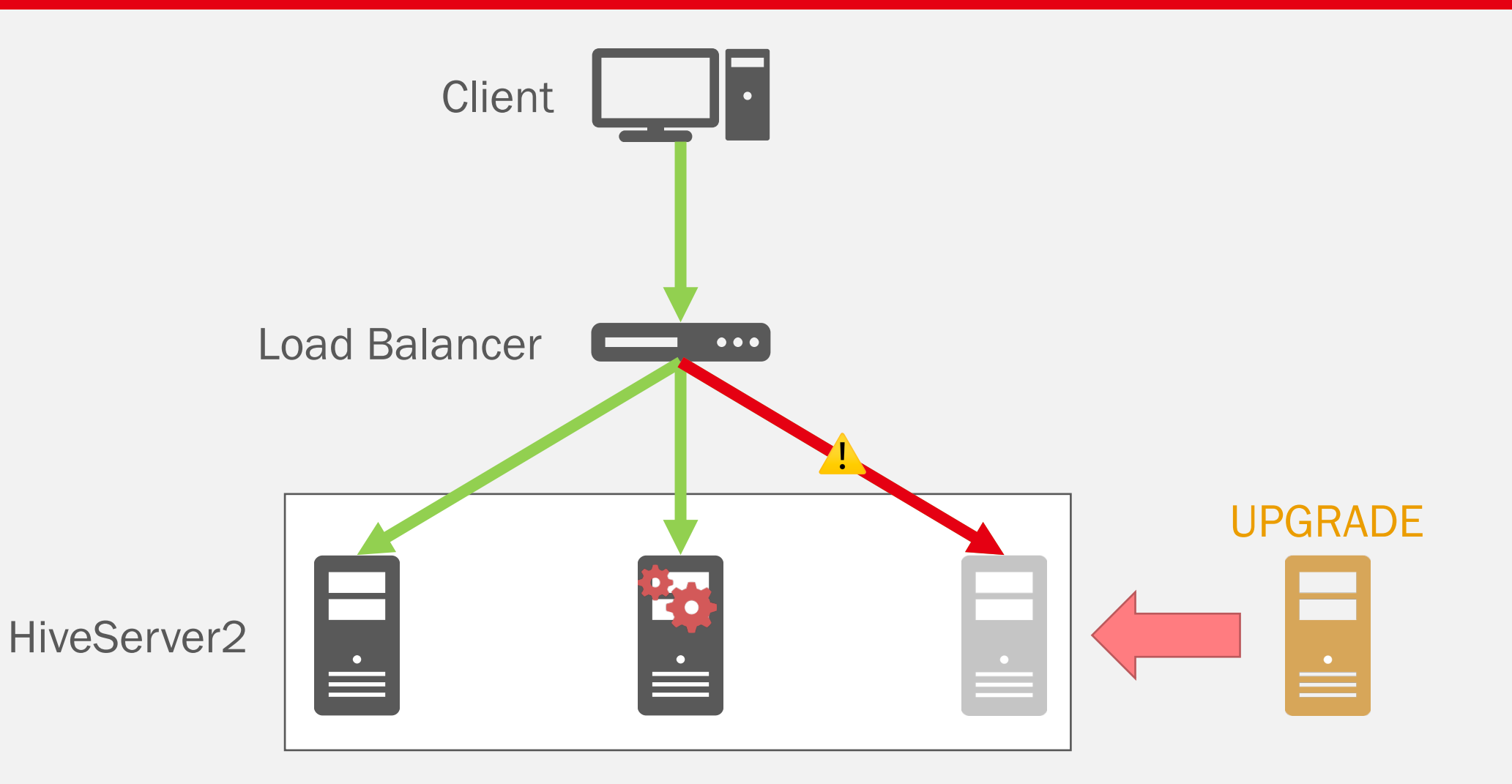

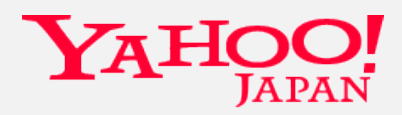

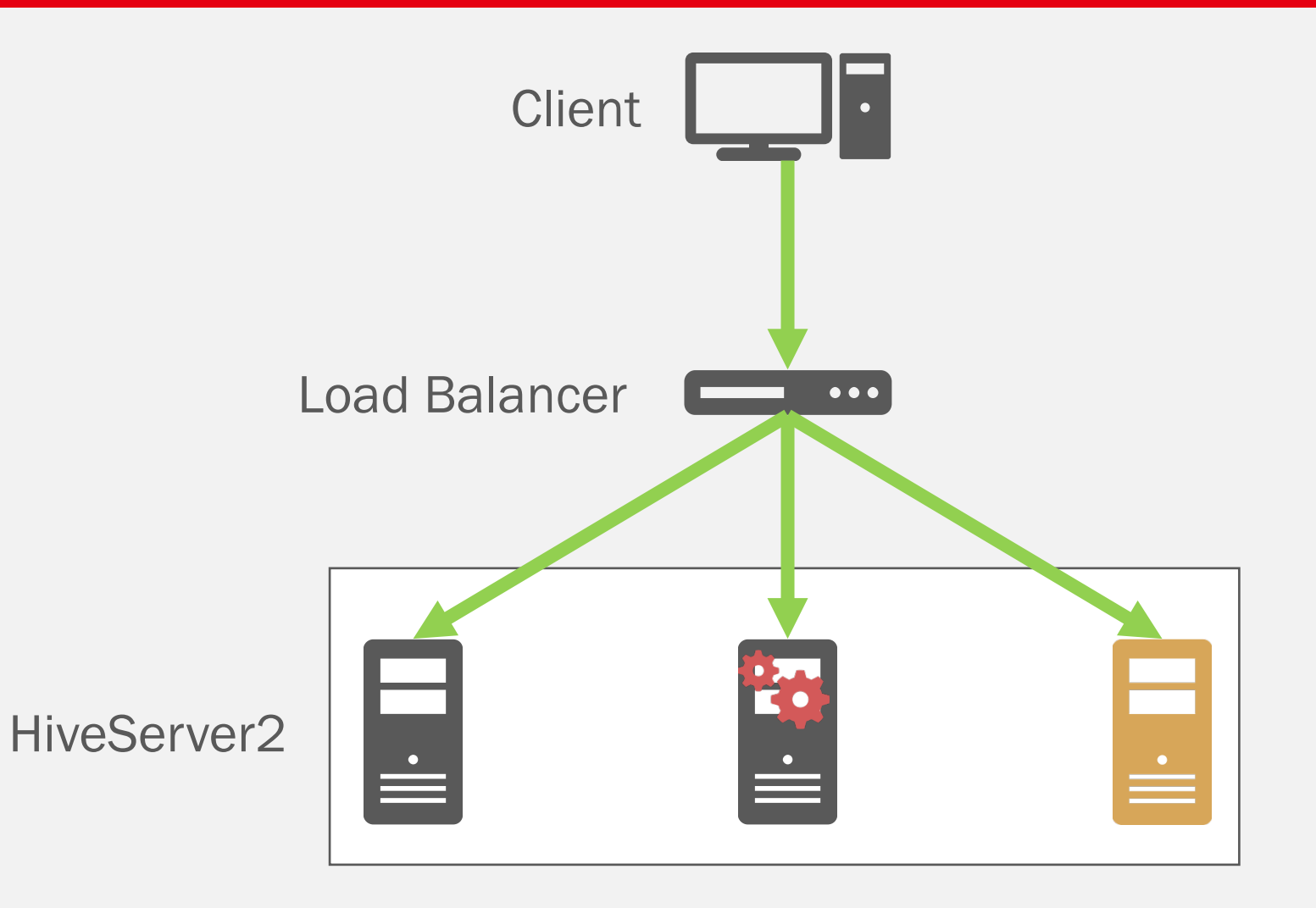

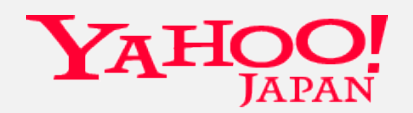

#### Preventing Data Loss

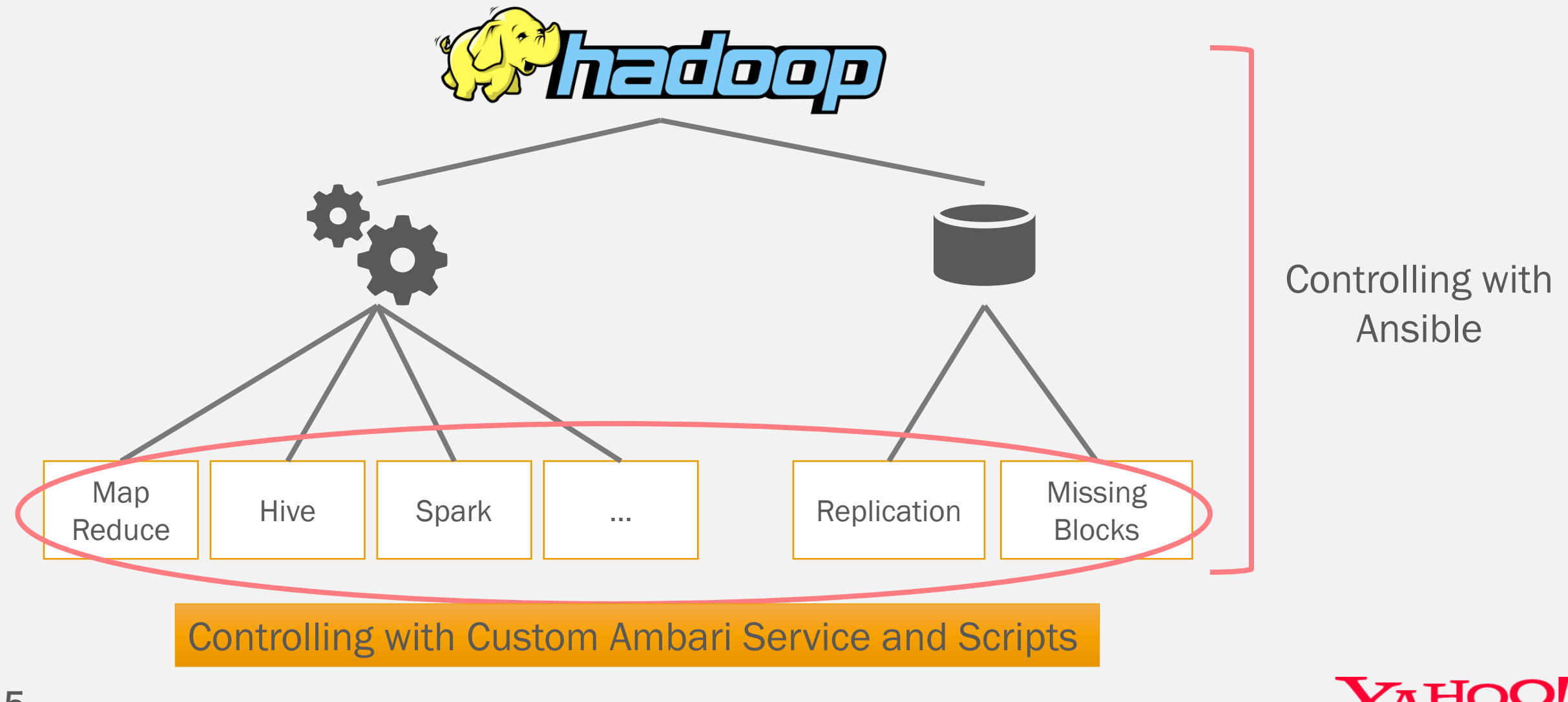

#### Safety Restart for DataNode

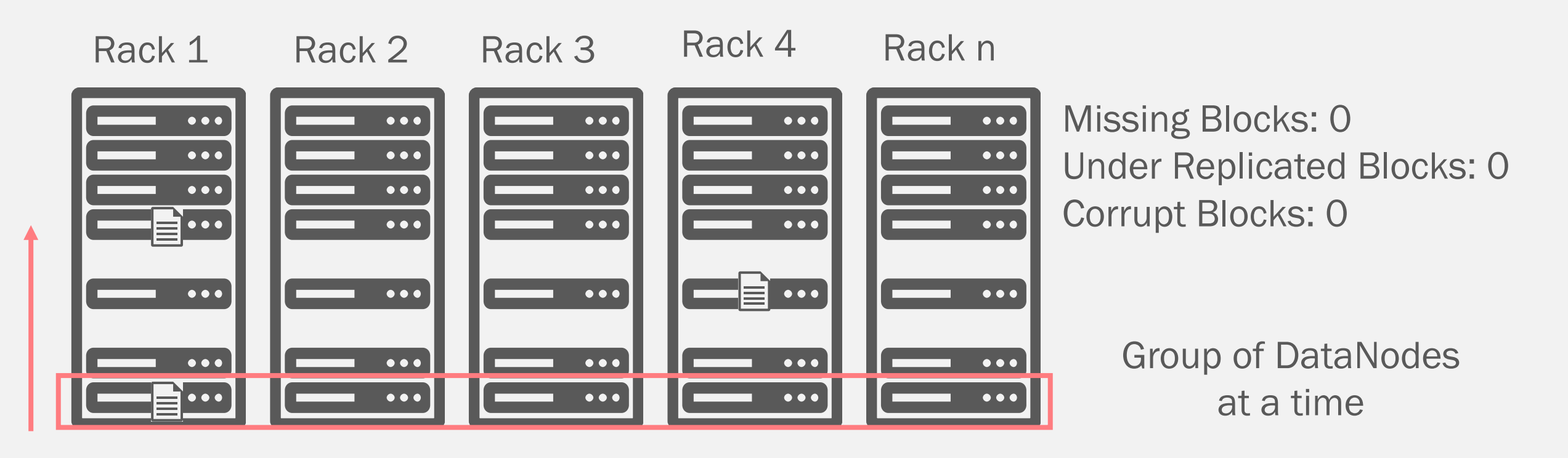

#### Upgrade, restart and wait for Missing Blocks to be 0

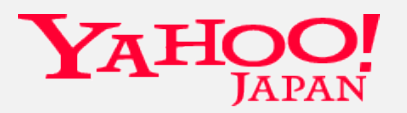

#### Safety Restart for DataNode

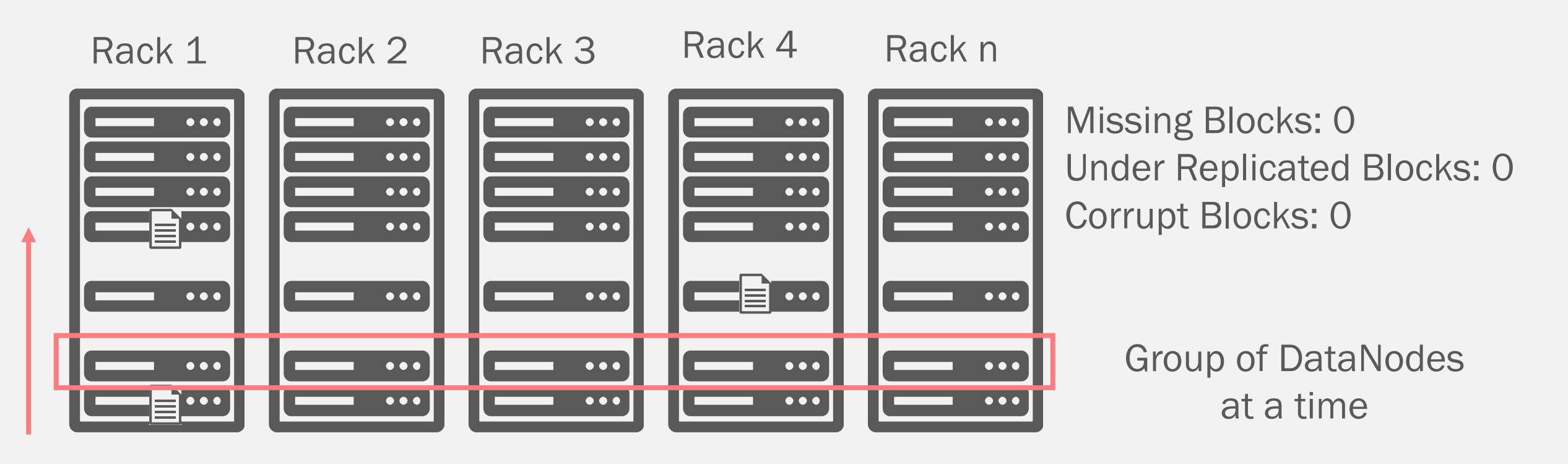

#### Upgrade, restart and wait for Missing Blocks to be 0

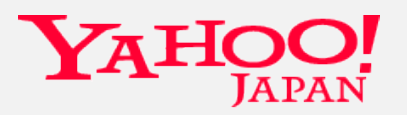

#### Replication Vs Erasure Coding

#### Replication

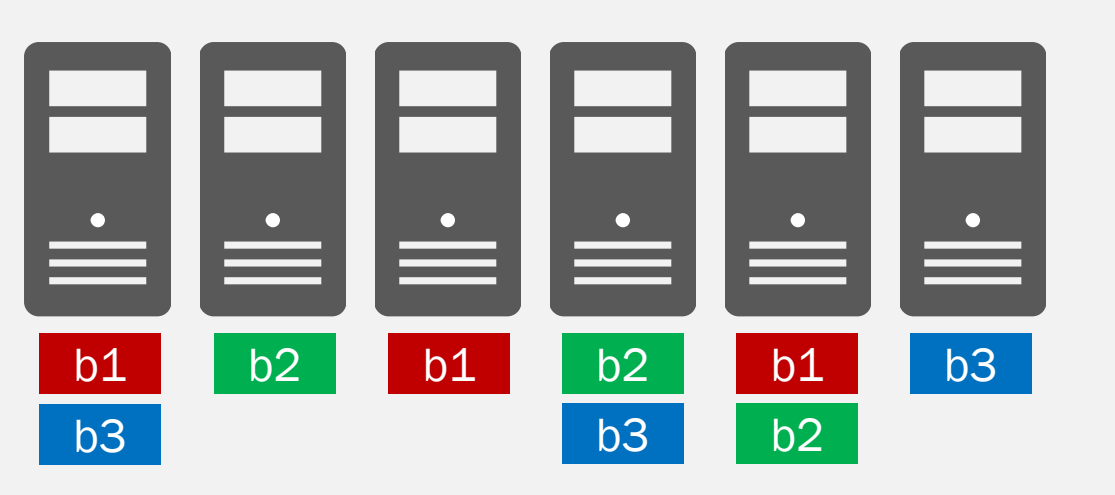

#### Erasure Coding (EC)

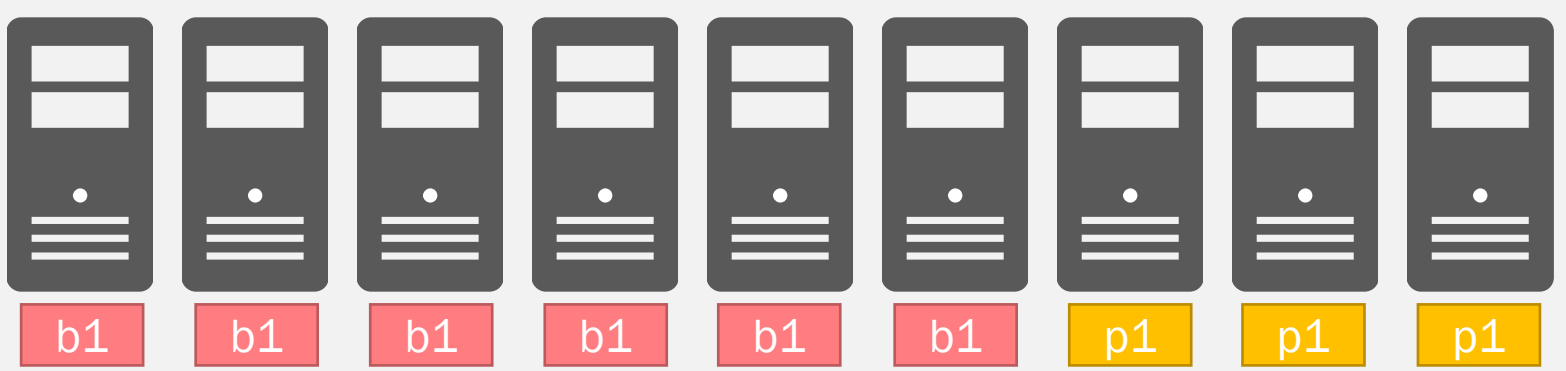

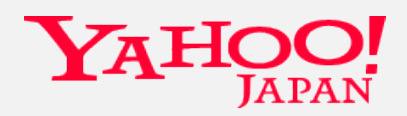

#### Safety Restart for DataNode (EC)

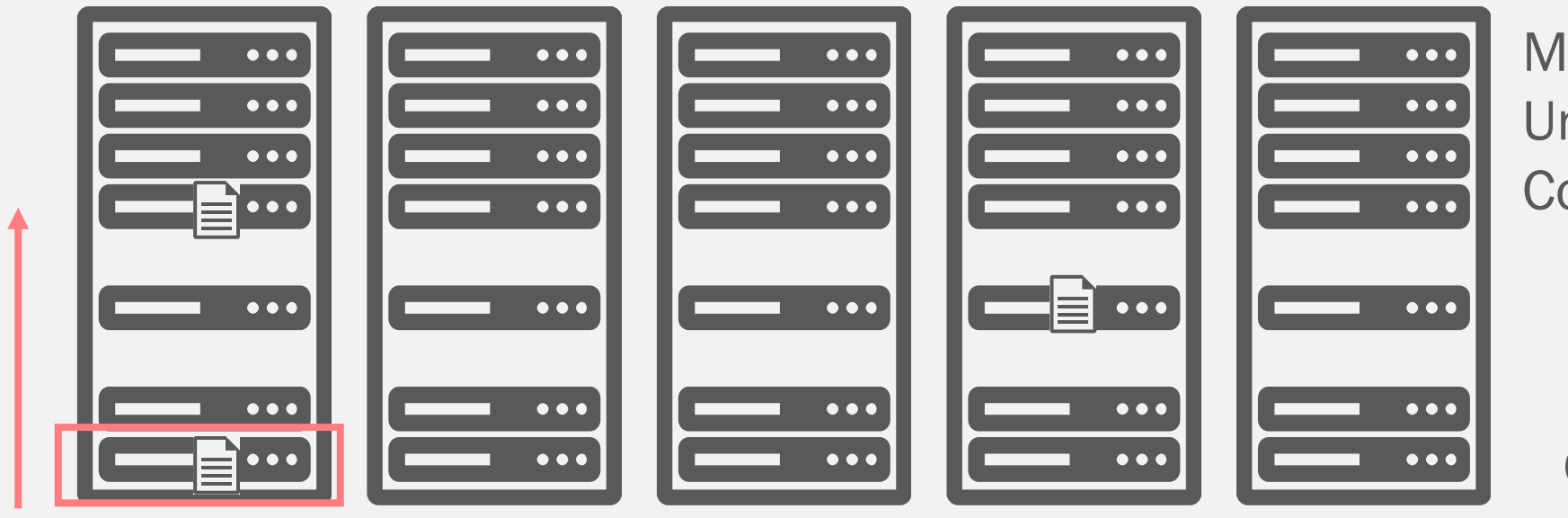

Missing Blocks: 0 Under Replicated Blocks: 0 Corrupt Blocks: 0

One DataNode at a time

#### Upgrade, restart and wait for Missing Blocks to be 0

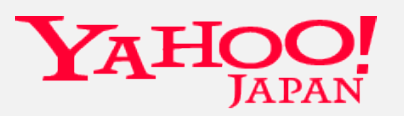

#### Test Jobs for Each Component

- HDFS Read/Write
- MapReduce
- Hive, Hive on Tez
- Pig, Spark
- HttpFS, Oozie

hdfs dfs -put /tmp/test

yarn jar hadoop-mapreduce-examples.jar pi 5 10

hive -e "select x from default.dual group by x"

curl --negotiate -u : "https://.../webhdfs/v1/?op=liststatus"

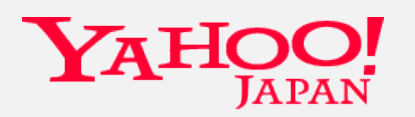

### Results

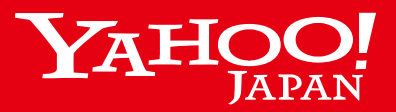

Copyright © 2017 Yahoo Japan Corporation. All Rights Reserved.

#### Results of Non-stop Upgrade

- Hadoop 2.3.x to 2.3.y upgrade
- 7 minutes of downtime
- 0.3% of job failure
- 0% data loss

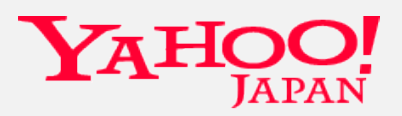

#### Results of Non-stop Upgrade

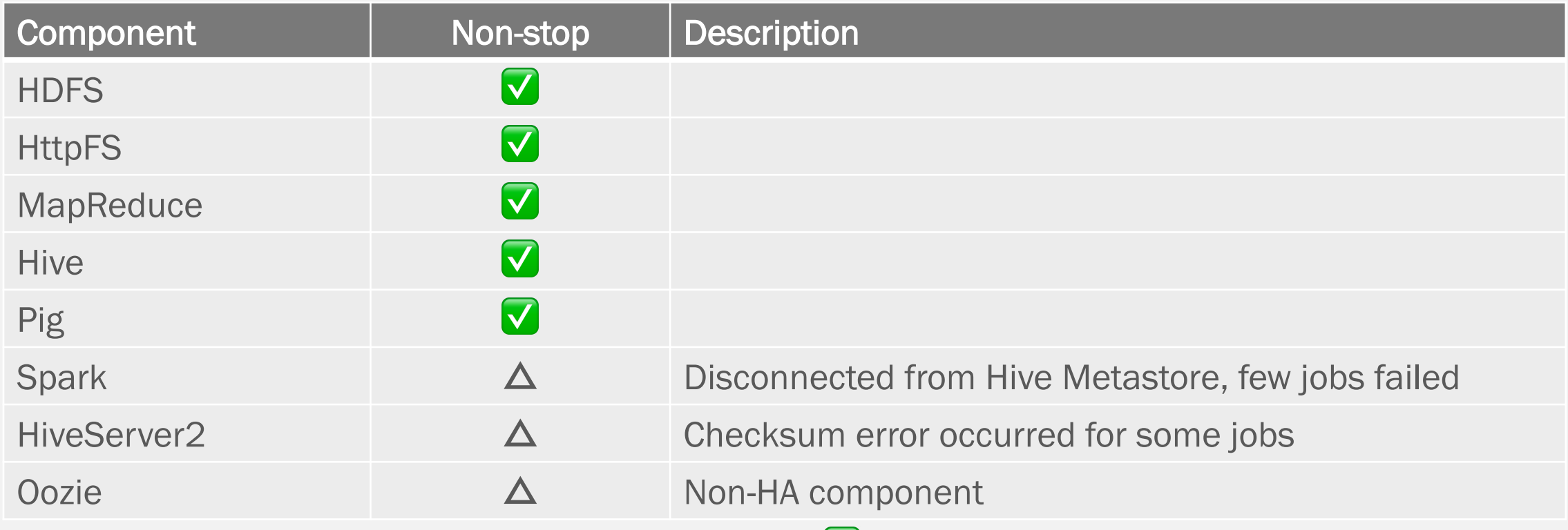

✅ successful upgrade without any job failures  $\Delta$  Upgrade was affected up to some extent

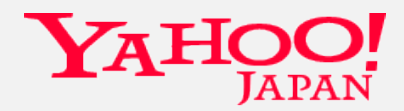

#### Problems During the Upgrade

- NameNode restart
- DataNode restart
- Spark and Hive job failure

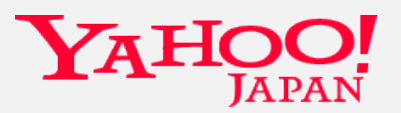

#### NameNode Restart

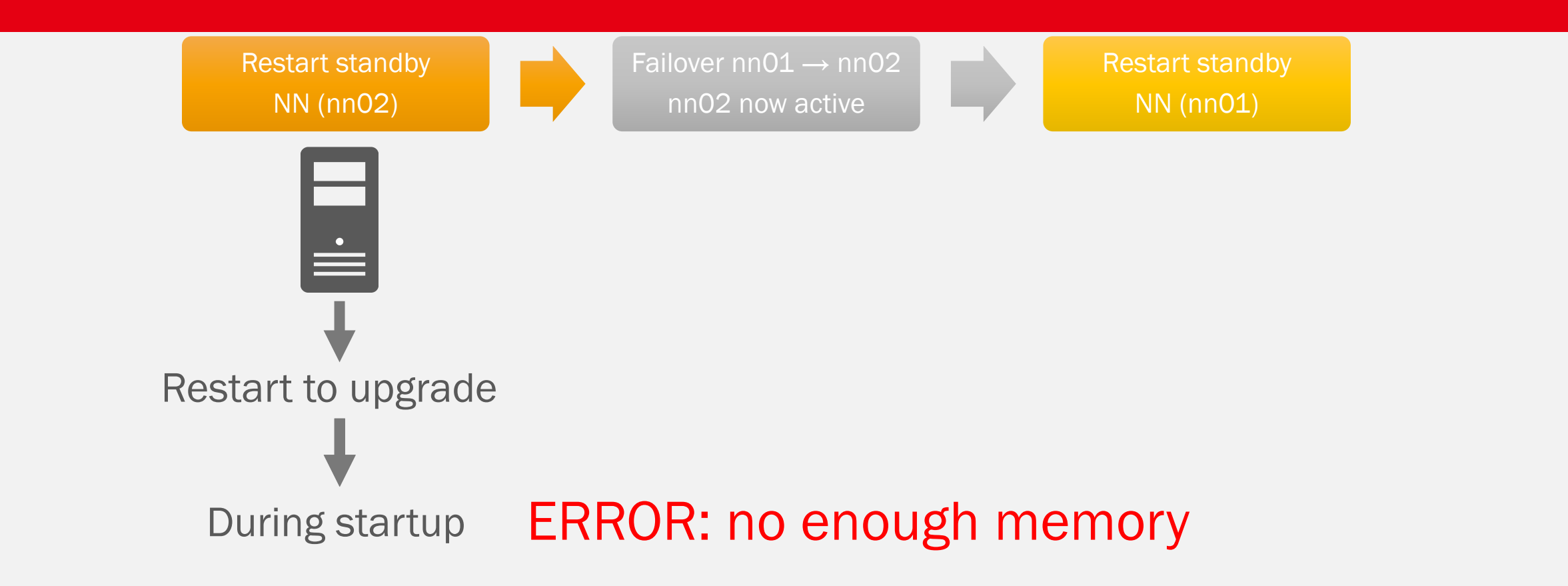

- NN metadata was huge and it took long to free memory
- As a workaround, stop  $NN \rightarrow wait \rightarrow start NN$

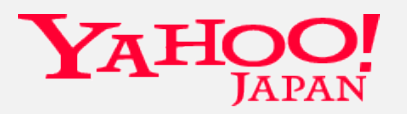

#### DataNode Restart

- Restart failed due to existence of old pid file
- 2 DataNode Processes
	- Parent: /var/run/hdfs/hadoop-hdfs-datanode.pid
	- Child: /var/run/hdfs/hadoop\_secure\_dn.pid

### Usually gets deleted automatically, but

*Starting regular datanode initialization Still running according to PID file /var/run/hdfs/hadoop\_secure\_dn.pid*

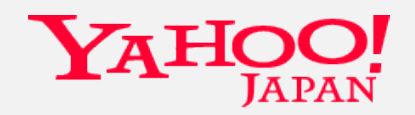

#### Spark (v1.5) Job Failure

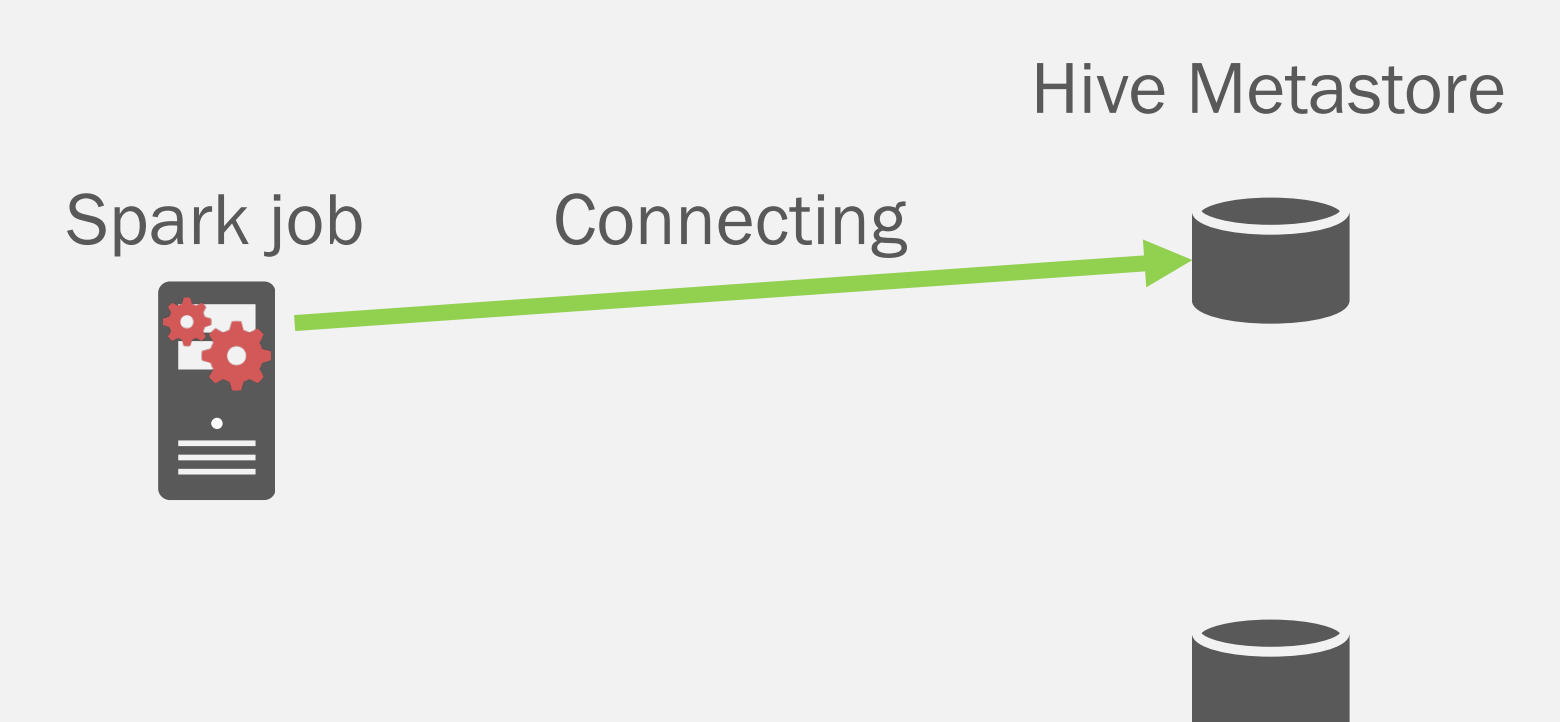

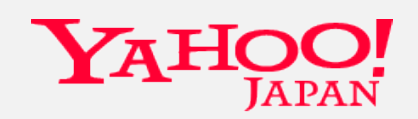

Copyright © 2017 Yahoo Japan Corporation. All Rights Reserved.

#### Spark (v1.5) Job Failure

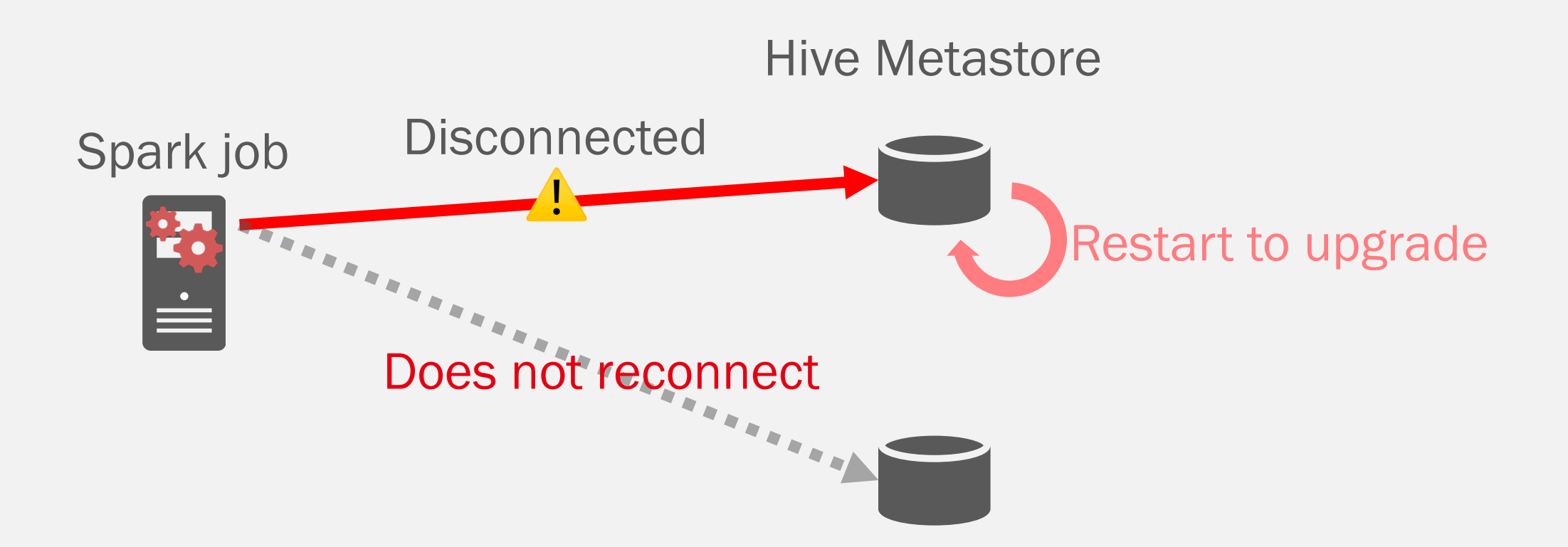

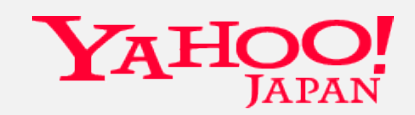

#### Hive Job Failure

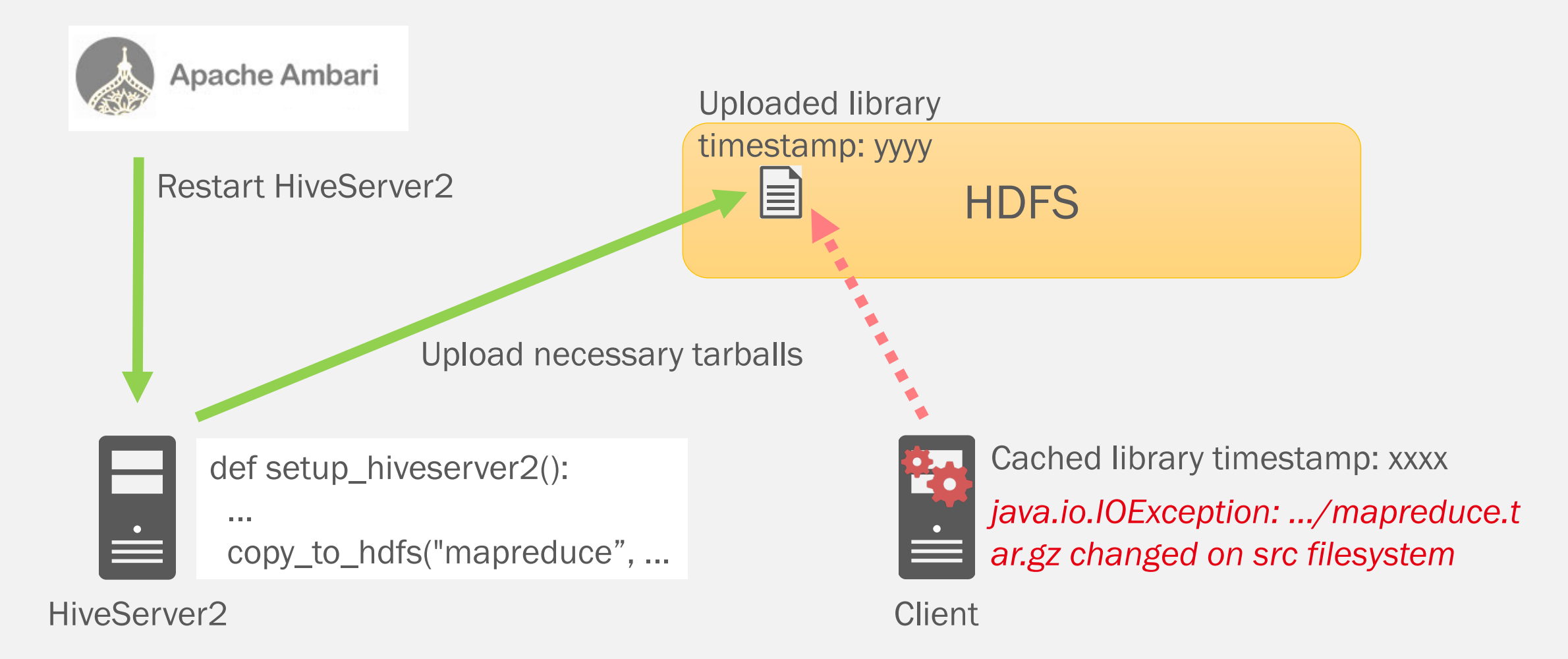

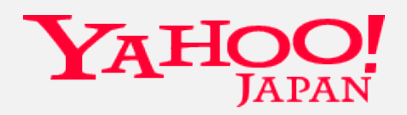

## Conclusion

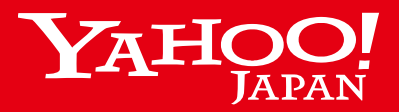

Copyright © 2017 Yahoo Japan Corporation. All Rights Reserved.

#### Non-stop Upgrade

- Hadoop 2.3.x to 2.3.y upgrade
- 7 minutes of downtime
- 0.3% of job failure
- 0% data loss
- No need of separate resource scheduling

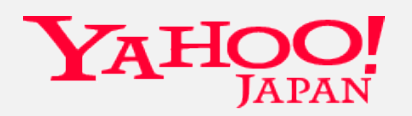

#### Comparison of Upgrade Results

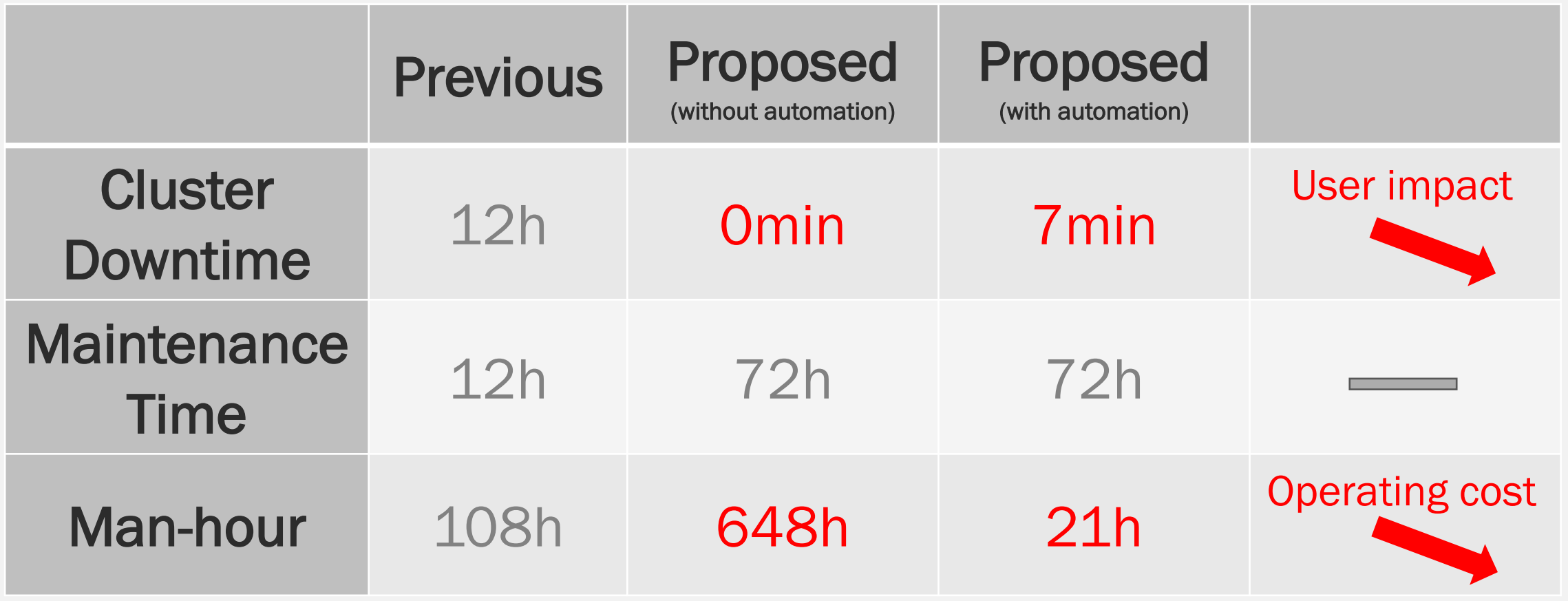

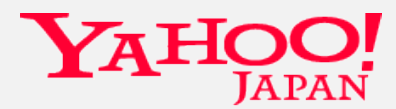

#### Future Work

- Improving non-stop upgrade by bringing down
	- Cluster downtime to 0
	- Job failures to 0
- To be able to perform major upgrades (upgrades involving NameNode metadata changes)
- Automating of preparation stage and handle failures with recovery operations
- Contributing to OSS

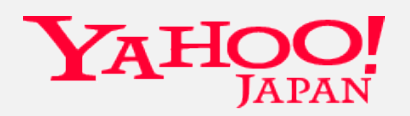